# **Kapitel WT:IV** (Fortsetzung)

#### IV. Server-Technologien

- ❑ Web-Server
- ❑ Common Gateway Interface CGI
- ❑ Web-Container und -Frameworks
- ❑ Web-Template-Engines
- ❑ Exkurs: reguläre Ausdrücke
- ❑ PHP Hypertext Preprocessor
- ❑ PHP Funktionsbibliotheken

Grundlagen: Grammatik

#### ❑ Alphabet Σ.

Ein Alphabet Σ ist eine nicht-leere Menge von Zeichen bzw. Symbolen.

#### $\Box$  Wort  $w$ .

Ein Wort w ist eine endliche Folge von Symbolen aus  $\Sigma$ . Die Länge eines Wortes  $|w|$  ist die Anzahl seiner Symbole.

 $\varepsilon$  bezeichnet das leere Wort; es hat als einziges Wort die Länge 0.  $\Sigma^*$  bezeichnet die Menge aller Worte über  $\Sigma$ .

#### ❑ Sprache L.

Eine Sprache L ist eine Menge von Worten über einem Alphabet Σ.

#### $\Box$  Grammatik  $G$ .

Eine Grammatik G ist ein Kalkül, um eine Sprache zu definieren – also eine Menge von Regeln, mit denen man Worte ableiten kann. Die zu G gehörende Sprache besteht aus allen ableitbaren, terminalen Worten.

Grundlagen: Grammatik

### ❑ Alphabet Σ.

Ein Alphabet Σ ist eine nicht-leere Menge von Zeichen bzw. Symbolen.

#### $\Box$  Wort  $w$ .

Ein Wort w ist eine endliche Folge von Symbolen aus  $\Sigma$ . Die Länge eines Wortes  $|w|$  ist die Anzahl seiner Symbole.

 $\varepsilon$  bezeichnet das leere Wort; es hat als einziges Wort die Länge 0.  $\Sigma^*$  bezeichnet die Menge aller Worte über  $\Sigma$ .

#### ❑ Sprache L.

Eine Sprache L ist eine Menge von Worten über einem Alphabet Σ.

#### ❑ Grammatik G.

Eine Grammatik G ist ein Kalkül, um eine Sprache zu definieren – also eine Menge von Regeln, mit denen man Worte ableiten kann. Die zu G gehörende Sprache besteht aus allen ableitbaren, terminalen Worten.

Bemerkungen:

- ❑ Bei der Definition von Spracheigenschaften unterscheidet man verschiedene Abstraktionsebenen. Die Ebene 1 behandelt die Notation von Symbolen, die Ebene 2 behandelt die syntaktische Struktur der Sprache. [WT:V Exkurs: [Programmiersprachen\]](https://webis.de/downloads/lecturenotes/web-technology/unit-de-client-technologies1.pdf#two-levels-syntax-programming-languages) ✿✿✿✿✿✿✿✿✿✿✿✿✿✿✿✿✿✿✿✿✿✿✿✿✿
- ❑ Zur Unterscheidung, auf welcher Ebene der Grammatikanwendung man sich befindet, werden auch folgende Begriffe verwendet:
	- **–** Ebene 1: Alphabet, Zeichen, Wort, Sprache
	- **–** Ebene 2: Vokabular, Symbol, Satz, Sprache
- ❑ Die Worte {Alphabet, Vokabular}, {Zeichen, Symbol} bzw. {Wort, Satz} sind die jeweiligen Entsprechungen der Grundsymbolebene und der syntaktischen Ebene.

Grundlagen: Grammatik (Fortsetzung)

#### **Definition 15 (Grammatik)**

Eine Grammatik ist ein Viertupel  $G = (N, \Sigma, P, S)$  mit

- $N =$  endliche Menge von Nichtterminalsymbolen
- Σ = endliche Menge von Terminalsymbolen,  $N \cap Σ = ∅$
- $P =$  endliche Menge von Produktionen bzw. Regeln

 $P \subset (N \cup \Sigma)^* N (N \cup \Sigma)^* \times (N \cup \Sigma)^*$ 

 $S =$ Startsymbol,  $S \in N$ 

Grundlagen: Grammatik (Fortsetzung)

#### **Definition 15 (Grammatik)**

Eine Grammatik ist ein Viertupel  $G = (N, \Sigma, P, S)$  mit

- $N =$  endliche Menge von Nichtterminalsymbolen
- $\Sigma$  = endliche Menge von Terminalsymbolen,  $N \cap \Sigma = \emptyset$
- $P =$  endliche Menge von Produktionen bzw. Regeln

<span id="page-5-0"></span>
$$
P \subset \underbrace{(N \cup \Sigma)^* N (N \cup \Sigma)^*}_{A} \times \underbrace{(N \cup \Sigma)^*}_{Ab}
$$

$$
S = \text{Startsymbol}, \, S \in N
$$

#### Bemerkungen:

- ❑ Eine Regel besteht aus einer linken Seite (Prämisse) und einer rechten Seite (Konklusion), die jeweils ein Wort bestehend aus Terminalen und Nichtterminalen sind. Die linke Seite muss mindestens ein Nichtterminal beinhalten und die rechte Seite kann dabei im Gegensatz zur linken Seite auch das leere Wort sein. [\[Wikipedia\]](https://de.wikipedia.org/wiki/Formale_Grammatik)
- ❑ Eine Regel kann auf ein Wort, bestehend aus Terminalen und Nichtterminalen, angewendet werden, wobei ein beliebiges Vorkommen der linken Seite der Regel im Wort durch die rechte Seite der Regel ersetzt wird:  $w \to w'$
- **□** Gegeben die Regel  $w \to w'$ , dann stehen  $w,w'$  in der sogenannten *Transitionsrelation*  $\to_G$ . Eine Folge von Anwendungen von Regeln bezeichnet man als *Ableitung*.

Grundlagen: Grammatik (Fortsetzung)

#### **Definition 16 (erzeugte Sprache)**

Die von einer Grammatik  $G = (N, \Sigma, P, S)$  erzeugte Sprache  $L(G)$  enthält genau die Worte, die nur aus Terminalsymbolen bestehen und vom Startsymbol aus mit einer endlichen Anzahl von Schritten abgeleitet werden können:

<span id="page-7-0"></span> $L(G) := \{ w \in \Sigma^* \mid S \to_G^* w \}$ 

 $\rightarrow_G^*$  steht für die beliebige Anwendung der Produktionen in  $G,$  also die reflexivtransitive Hülle der Transitionsrelation  $\rightarrow_G$ .

Grundlagen: Grammatik (Fortsetzung)

#### **Definition 16 (erzeugte Sprache)**

Die von einer Grammatik  $G = (N, \Sigma, P, S)$  erzeugte Sprache  $L(G)$  enthält genau die Worte, die nur aus Terminalsymbolen bestehen und vom Startsymbol aus mit einer endlichen Anzahl von Schritten abgeleitet werden können:

 $L(G) := \{ w \in \Sigma^* \mid S \to_G^* w \}$ 

 $\rightarrow_G^*$  steht für die beliebige Anwendung der Produktionen in  $G,$  also die reflexivtransitive Hülle der Transitionsrelation  $\rightarrow_G$ .

Beispiel:

 $G = (N, \Sigma, P, S)$  mit  $N = \{S, A, B\}, \Sigma = \{a, b\}$  und folgenden Produktionen:

$$
S \rightarrow ABS \qquad BA \rightarrow AB
$$
  
\n
$$
S \rightarrow \varepsilon \qquad BS \rightarrow b
$$
  
\n
$$
Bb \rightarrow bb
$$
  
\n
$$
Ab \rightarrow ab
$$
  
\n
$$
Aa \rightarrow aa
$$

Bemerkungen:

- ❑ Es ist Konvention, die Nichtterminalsymbole mit Großbuchstaben und die Terminalsymbole mit Kleinbuchstaben zu bezeichnen.
- $□$  Zur Erzeugung einer rekursiv aufzählbaren Sprache (Typ 0, für die Regeln in P existieren keine Einschränkungen) existieren abzählbar unendlich viele Grammatiken.
- ❑ Eine andere Grammatik, die die gleiche Sprache wie im Beispiel erzeugt, ist:

 $N = \{S, A, B\}, \Sigma = \{a, b\}, P = \{S \rightarrow aSb, S \rightarrow \varepsilon\}$ 

Grundlagen: Chomsky-Hierarchie

Grammatiken werden hinsichtlich der Komplexität der Sprachen, die sie erzeugen, in vier Klassen eingeteilt.

 $\Box$  Typ 0.

- ❑ Typ 1 ∼ kontextsensitiv.
- ❑ Typ 2 ∼ kontextfrei.
- ❑ Typ 3 ∼ regulär.

Grundlagen: Chomsky-Hierarchie

Grammatiken werden hinsichtlich der Komplexität der Sprachen, die sie erzeugen, in vier Klassen eingeteilt.

 $\Box$  Typ 0.

Für die [Regeln](#page-5-0) in P existieren keine Einschränkungen.

❑ Typ 1 ∼ kontextsensitiv.

Für alle Regeln  $w \to w' \in P$  gilt:  $|w| \leq |w'|$ 

#### ❑ Typ 2 ∼ kontextfrei.

Für alle Regeln  $w \to w' \in P$  gilt: w ist eine einzelne Variable; d.h.,  $w \in N$ .

#### ❑ Typ 3 ∼ regulär.

Die Grammatik ist vom Typ 2 und für alle Regeln,  $w \rightarrow w'$ , gilt zusätzlich:  $w' \in (\Sigma \cup \Sigma N)$ , d.h., die rechten Seiten der Regeln bestehen entweder aus einem Terminalsymbol oder aus einem Terminalsymbol gefolgt von einem Nichtterminal.

Grundlagen: Chomsky-Hierarchie (Fortsetzung)

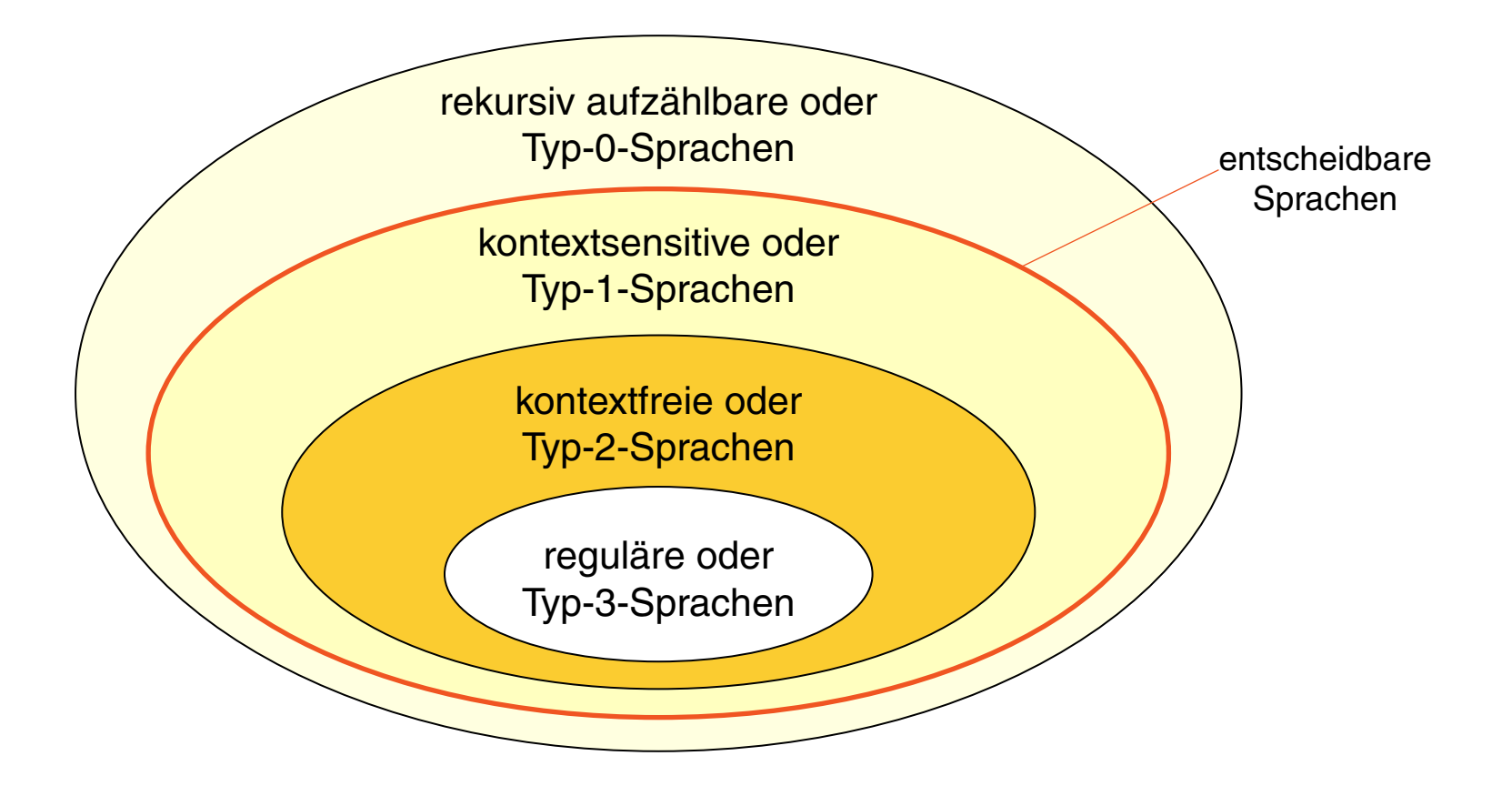

#### **Definition 17 (Sprache vom Typ)**

Eine Sprache  $L \subseteq \Sigma^*$  wird Sprache vom Typ 0 (Typ 1, Typ 2, Typ 3) genannt, falls es eine Grammatik G vom Typ 0 (Typ 1, Typ 2, Typ 3) gibt, mit  $L(G) = L$  $L(G) = L$  $L(G) = L$ .

Bemerkungen:

- ❑ Die Chomsky-Hierarchie stellt eine Hierarchie mit echten Teilmengenbeziehungen dar: Typ 3  $\subset$  Typ 2  $\subset$  Typ 1  $\subset$  Typ 0
- ❑ Alle Sprachen vom Typ 1, 2 oder 3 sind entscheidbar:
	- $\rightarrow$  Das [Wortproblem](https://de.wikipedia.org/wiki/Wortproblem_(Berechenbarkeitstheorie)) für alle Sprachen vom Typ 1, 2 oder 3 ist entscheidbar.
	- $\rightarrow$  Es gibt einen Algorithmus, der bei Eingabe einer Grammatik G und einem Wort w in endlicher Zeit feststellt, ob  $w \in L(G)$  gilt oder nicht.
- ❑ Die Menge der Typ-0-Sprachen ist identisch mit der Menge der rekursiv aufzählbaren oder semi-entscheidbaren Sprachen. Daher gibt es Typ-0-Sprachen, die nicht entscheidbar sind.
- ❑ Im Übersetzerbau spielen Sprachen bzw. Grammatiken vom Typ 3 (lexikalische Analyse, Tokenisierung) und Typ 2 (syntaktische Strukturanalyse) die zentrale Rolle.

Kalküle für reguläre Sprachen

Verschiedene Kalküle zur Bildung von Worten einer regulären Sprache:

- (a) endlichen Akzeptor bzw. Automat
- (b) regulärer Ausdruck
- (c) Typ-3-Grammatik
- (d) Angabe endlich vieler Äquivalenzklassen (der [Nerode-Relation\)](https://de.wikipedia.org/wiki/Nerode-Relation)

Kalküle für reguläre Sprachen

Verschiedene Kalküle zur Bildung von Worten einer regulären Sprache:

- (a) endlichen Akzeptor bzw. Automat
- (b) regulärer Ausdruck
- (c) Typ-3-Grammatik
- (d) Angabe endlich vieler Äquivalenzklassen (der [Nerode-Relation\)](https://de.wikipedia.org/wiki/Nerode-Relation)

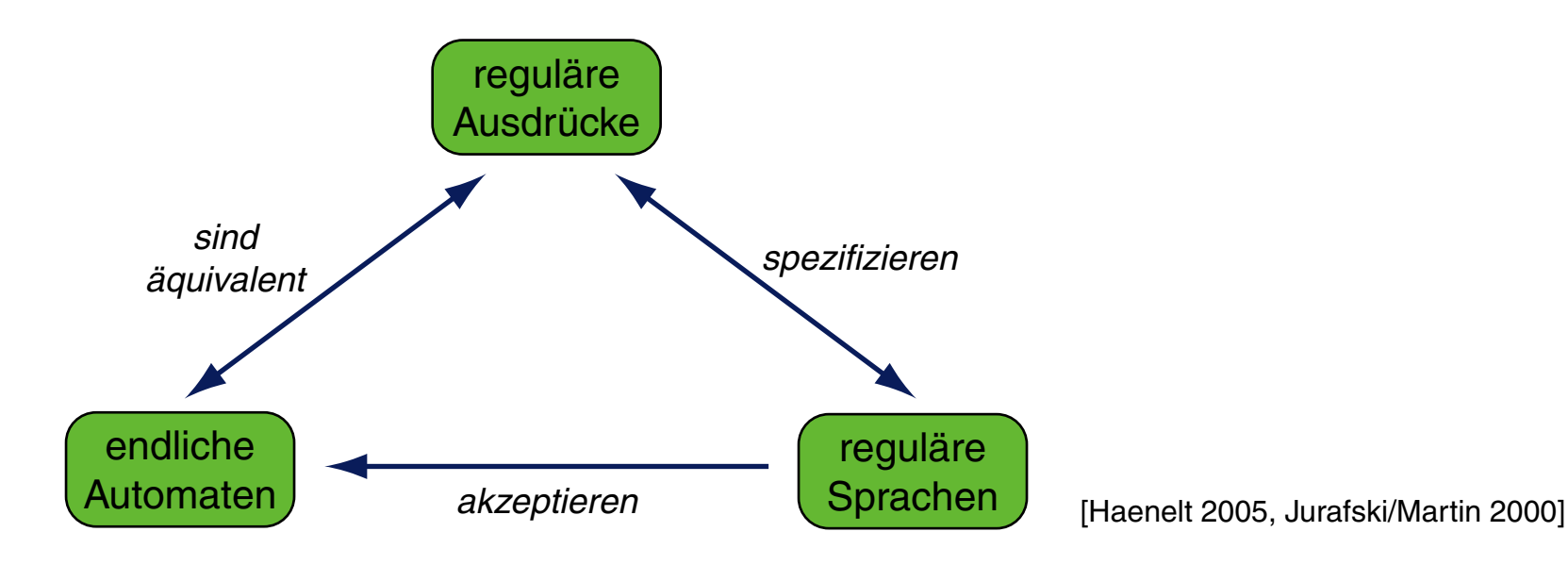

Grundlagen: Zusammenfassung

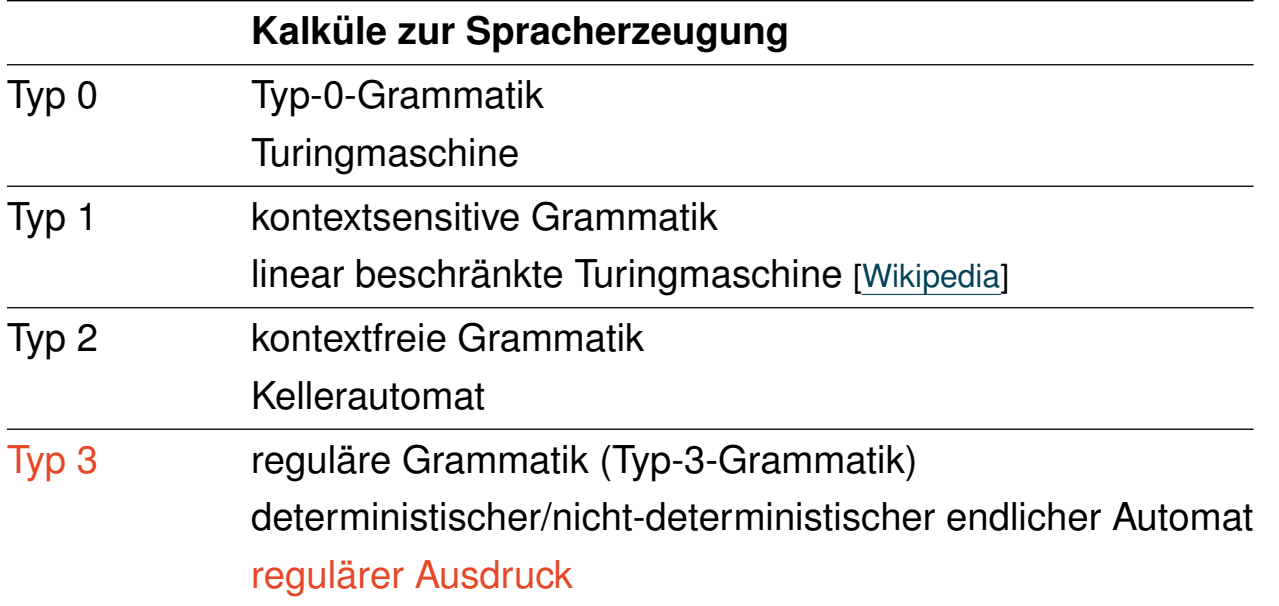

Grundlagen: Zusammenfassung

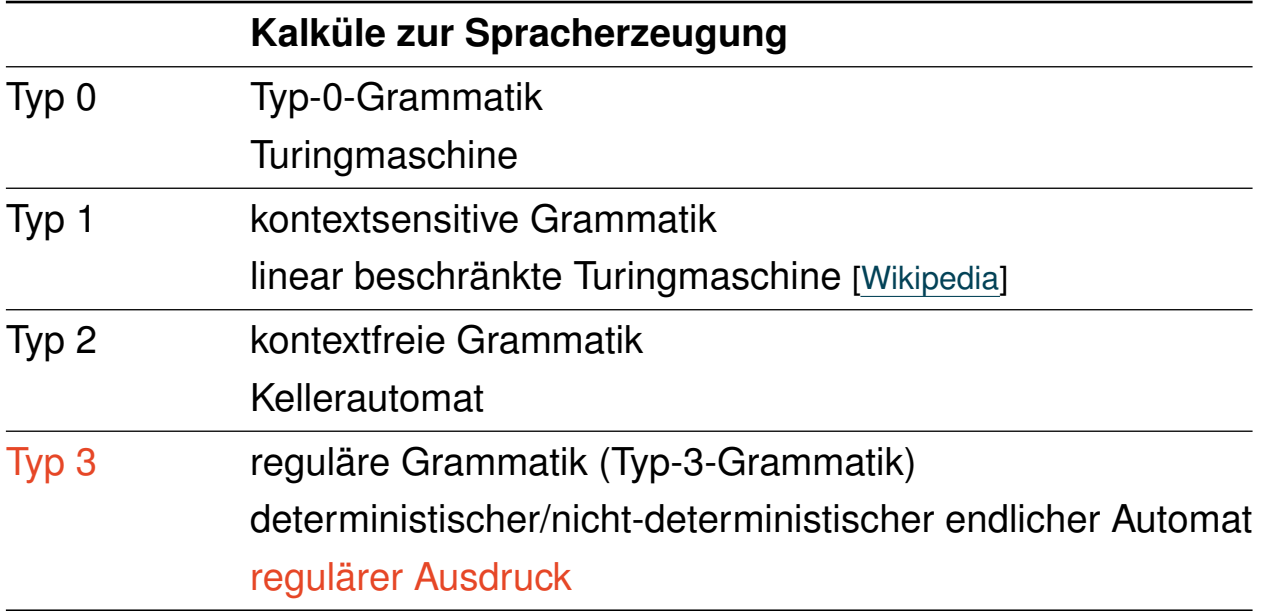

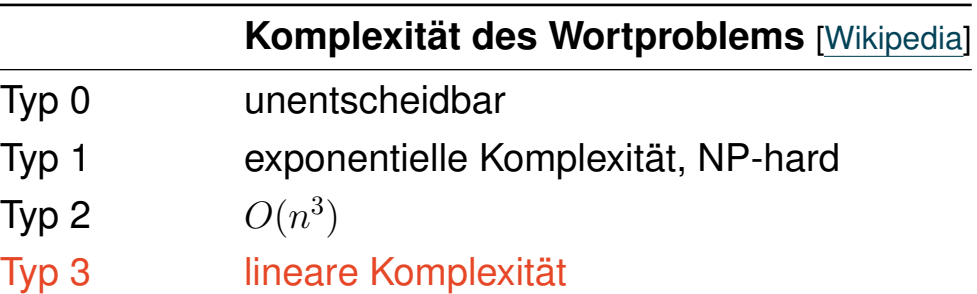

Konstruktion [PHP: reguläre [Ausdrücke\]](#page-69-0)

Ein regulärer Ausdruck  $R$  kann wie folgt rekursiv zusammengesetzt sein.  $F$  und  $G$ bezeichnen gegebene reguläre Ausdrücke.

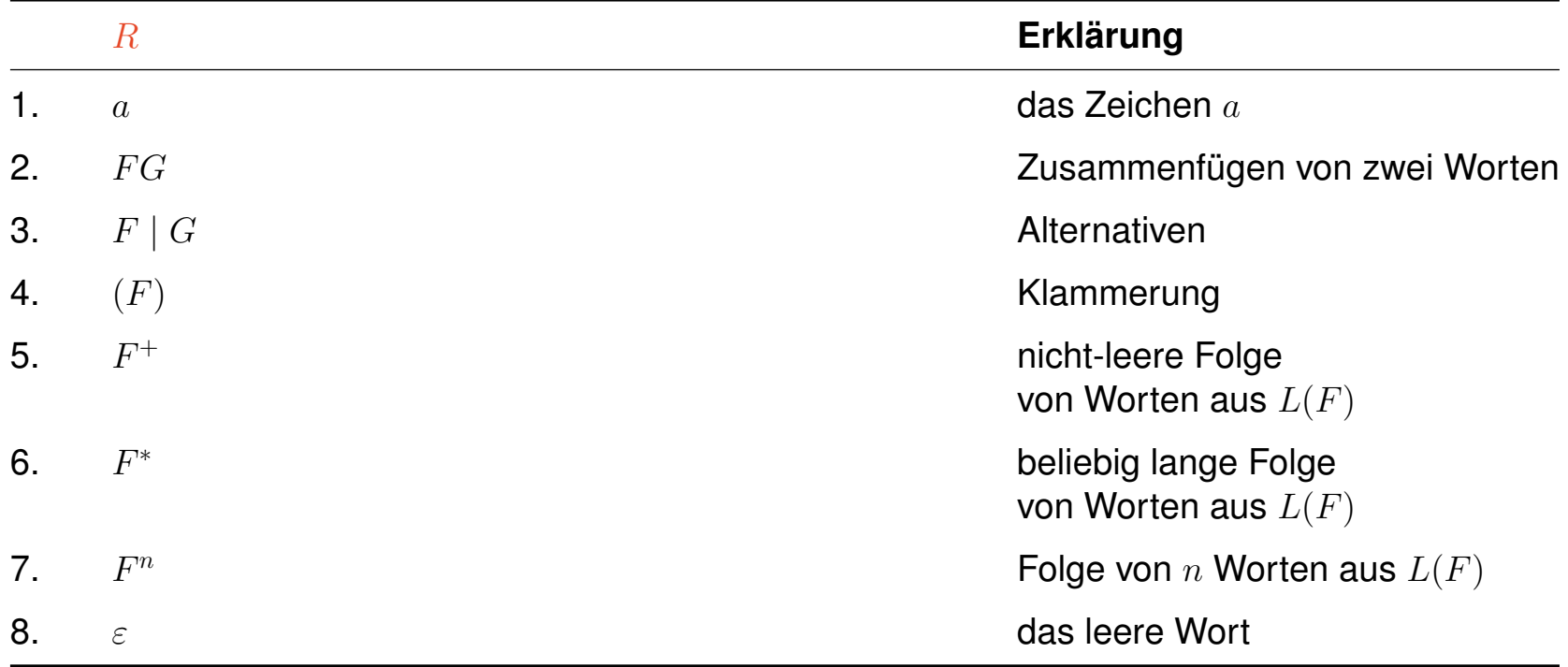

Konstruktion [PHP: reguläre [Ausdrücke\]](#page-69-0)

Ein regulärer Ausdruck  $R$  kann wie folgt rekursiv zusammengesetzt sein.  $F$  und  $G$ bezeichnen gegebene reguläre Ausdrücke.

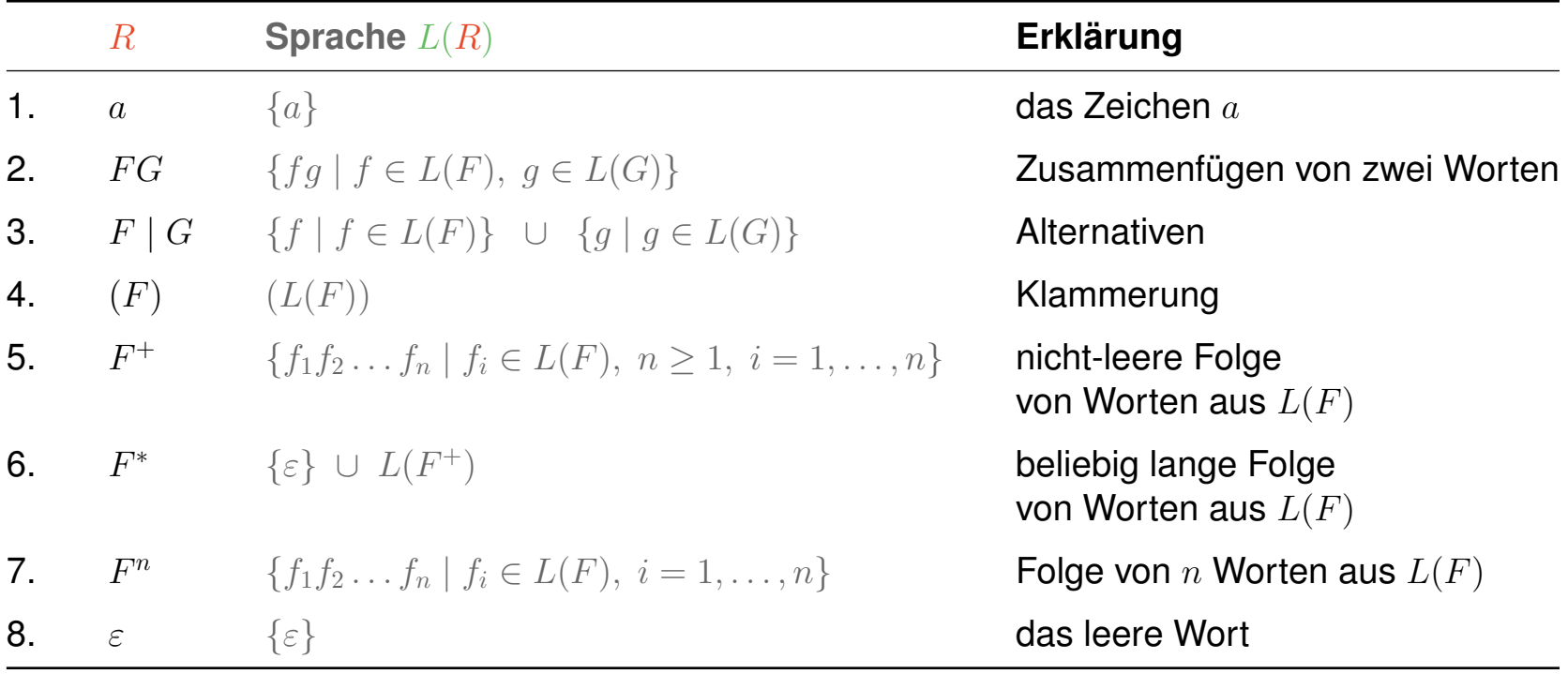

### **Exkurs: reguläre Ausdrücke [Kastens]** Beispiele

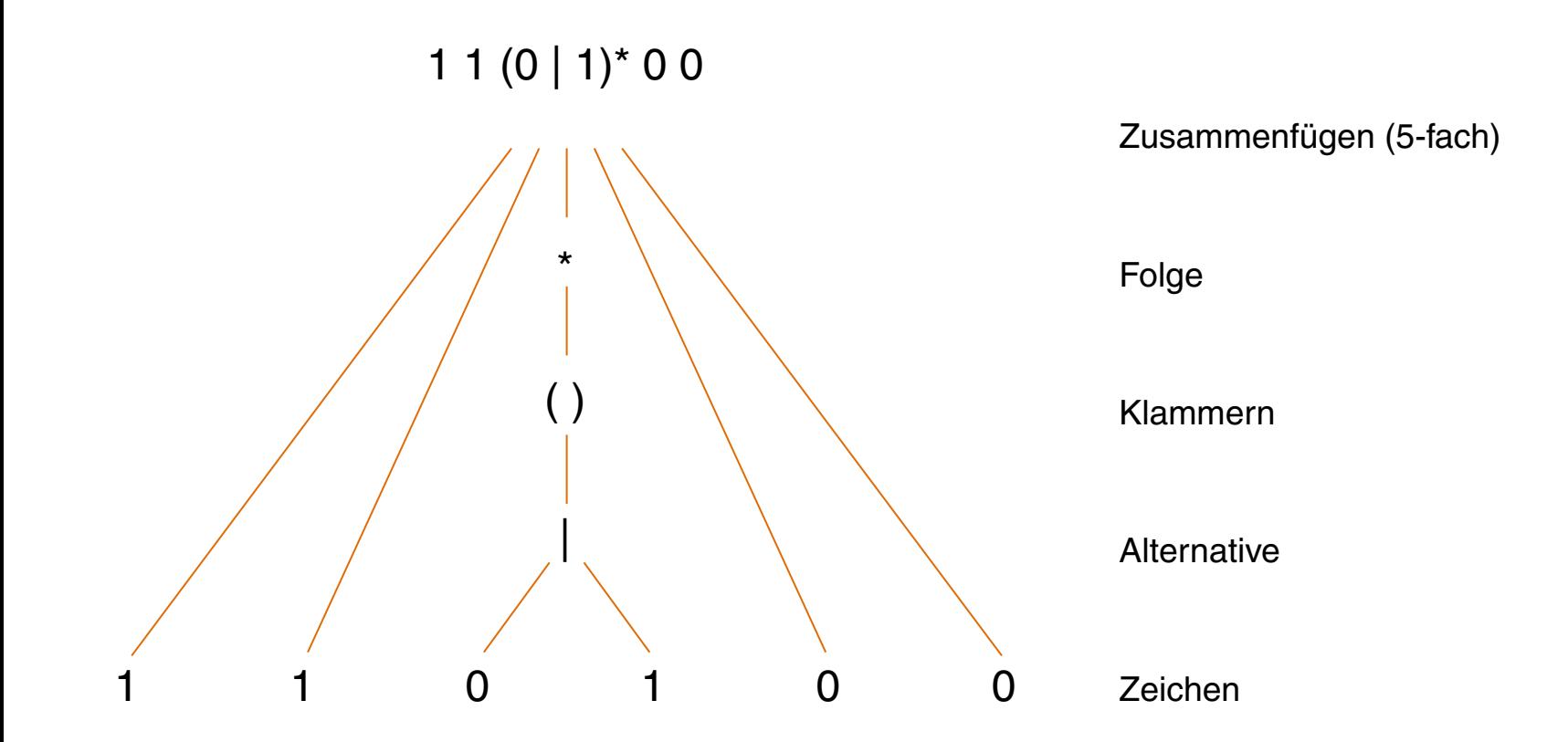

Jedes Wort aus der Sprache dieses regulären Ausdrucks besteht aus zwei Einsen, gefolgt von beliebig vielen Nullen oder Einsen, gefolgt von zwei Nullen.

Beispiele (Fortsetzung)

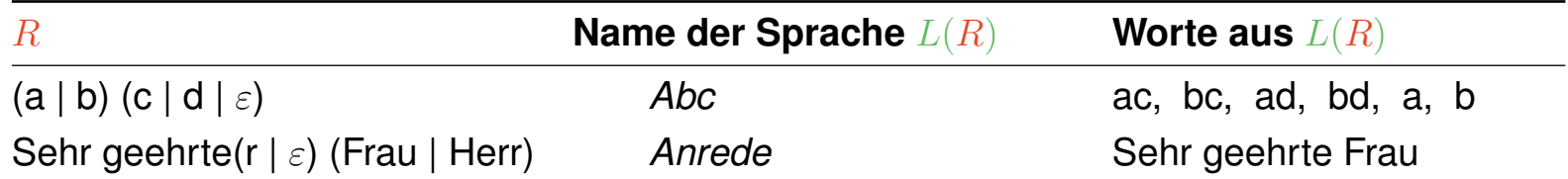

Beispiele (Fortsetzung)

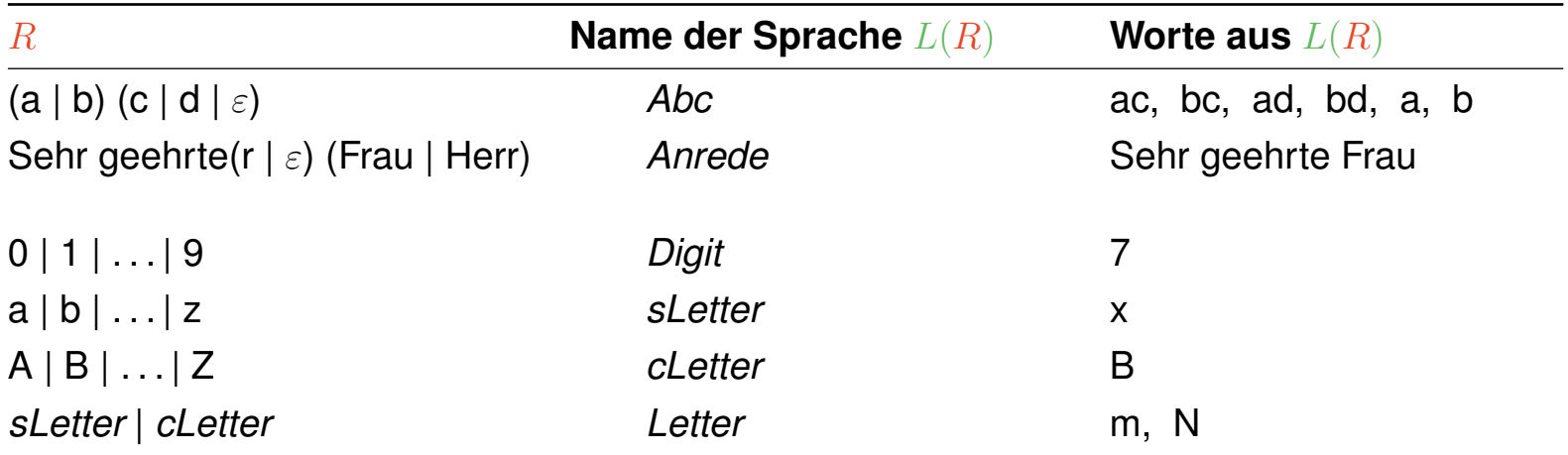

Beispiele (Fortsetzung)

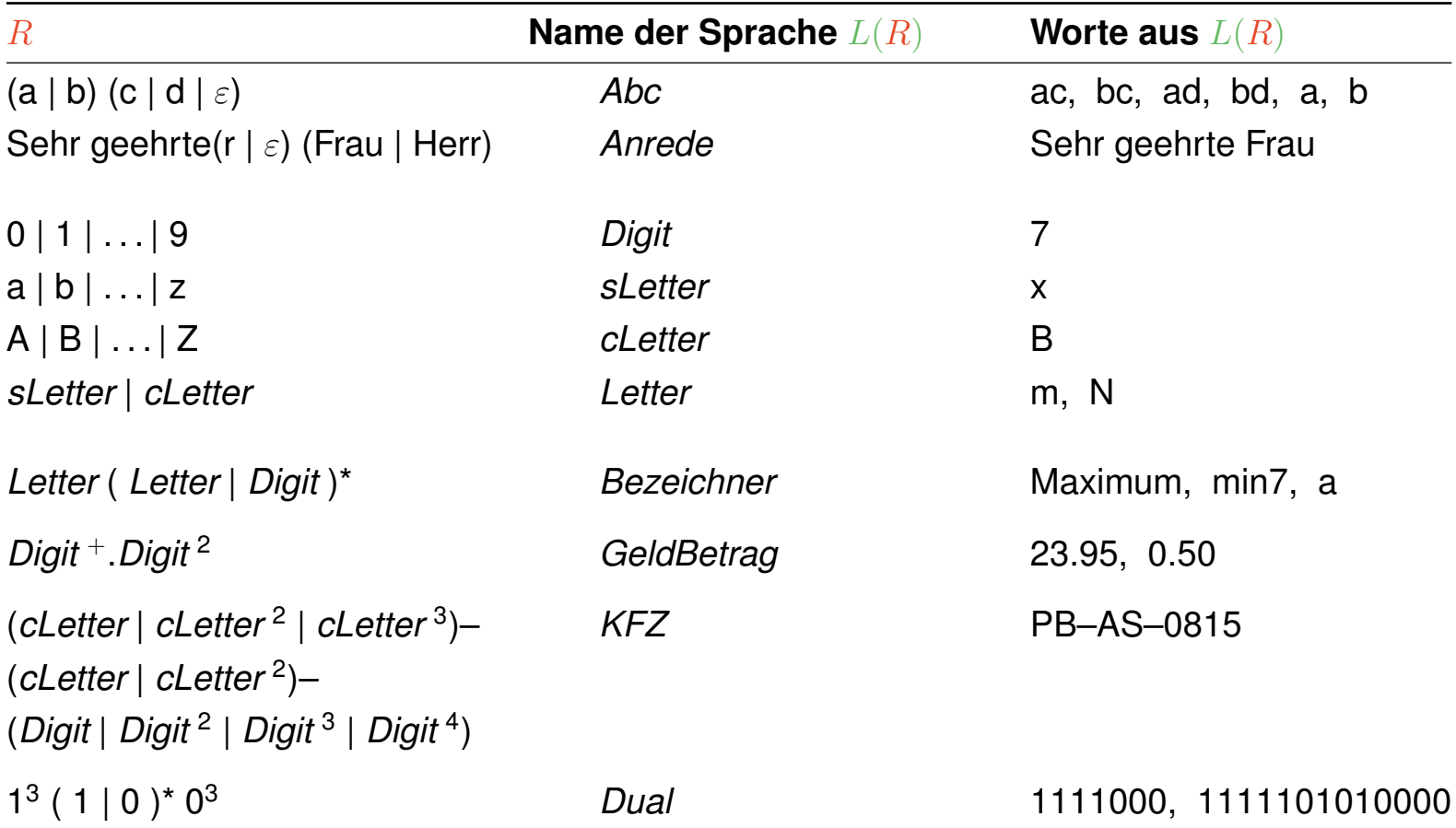

Beispiele (Fortsetzung)

Ein wichtiger Einsatz von regulären Ausdrücken in Sprachen, die zur Textverarbeitung eingesetzt werden, ist die Spezifikation von Textmustern.

Beispiel: Darstellung aller Dateinamen der Form

```
,,webtecl( 0 | 1 | 2 | 3 | 4 | 5 | 6 | 7 | 8 | 9 )<sup>2</sup>.html"
```
❑ Unix-Shell.

```
ls webtecI[0-9][0-9].html
```
#### ❑ PHP.

```
\dagger \deltad = "[0-9]";
```
preg\_match("/webtecI\$d\$d\.html/", \$files)

Bemerkungen:

❑ Wenn Namen von regulären Ausdrücken in anderen regulären Ausdrücken verwendet werden, müssen sie als Teil der Meta-Sprache kenntlich gemacht werden.

Hier: Verwendung der kursiven Schreibweise.

- ❑ Jede Skriptsprache zur Textverarbeitung verwendet eine andere Syntax zur Spezifikation regulärer Ausdrücke; die Konstruktionsprinzipien und die Mächtigkeit sind vergleichbar.
- ❑ Die Spezifikation regulärer Ausdrücke in PHP ist aus der Skriptsprache Perl übernommen.

# **Kapitel WT:IV** (Fortsetzung)

#### IV. Server-Technologien

- ❑ Web-Server
- ❑ Common Gateway Interface CGI
- ❑ Web-Container und -Frameworks
- ❑ Web-Template-Engines
- ❑ Exkurs: reguläre Ausdrücke
- ❑ PHP Hypertext Preprocessor
- ❑ PHP Funktionsbibliotheken

Einführung [ ✿✿✿✿✿✿✿✿✿✿✿✿ [Einordnung\]](https://webis.de/downloads/lecturenotes/web-technology/unit-de-server-technologies1.pdf#server-technologies2)

Charakteristika:

- ❑ wie JSP und Jinja: dokumentenzentrierte (HTML) Programmierung
- ❑ prozedurale Sprache mit objektorientierten Erweiterungen
- ❑ wenige einfache Typen, dynamisch typisiert
- ❑ Notation an C und Perl orientiert
- ❑ umfangreiche Funktionsbibliotheken
- ❑ Open Source

**Einführung** ✿✿✿✿✿✿✿✿✿✿✿✿ [Einordnung\]](https://webis.de/downloads/lecturenotes/web-technology/unit-de-server-technologies1.pdf#server-technologies2)

Charakteristika:

- ❑ wie JSP und Jinja: dokumentenzentrierte (HTML) Programmierung
- ❑ prozedurale Sprache mit objektorientierten Erweiterungen
- ❑ wenige einfache Typen, dynamisch typisiert
- ❑ Notation an C und Perl orientiert
- ❑ umfangreiche Funktionsbibliotheken
- ❑ Open Source

Anwendung:

- ❑ Programme, die Server-seitig ausgeführt werden
- ❑ kleine private bis große kommerzielle Projekte
- ❑ Schwerpunkt auf Datenbanken

Einführung (Fortsetzung)

#### Einbindung von PHP-Code in HTML:

```
<!DOCTYPE html>
<h+ml><head> <title>Triangle</title> </head>
 <body>
   <?php
     $line = 1;while (\text{Since} < 16) {
```

```
Scol = 1;while ($col \leq $line) {
      echo "*";
       $col = $col + 1;}
     echo "<br>\n";
     $line = $line + 1;}
 ?>
</body>
```

```
</html>
```
Einführung (Fortsetzung)

### Einbindung von PHP-Code in HTML:

<!DOCTYPE html>  $<$ h $+$ ml $>$ 

```
<head> <title>Triangle</title> </head>
```
<body>

#### **<?php**

```
$line = 1;while ($line < 16) {
       Scol = 1:
       while ($col \leq $line) {
        echo "*";
        $col = $col + 1;}
       echo "<br>\n";
       $line = $line + 1;}
   ?>
 </body>
</html>
```
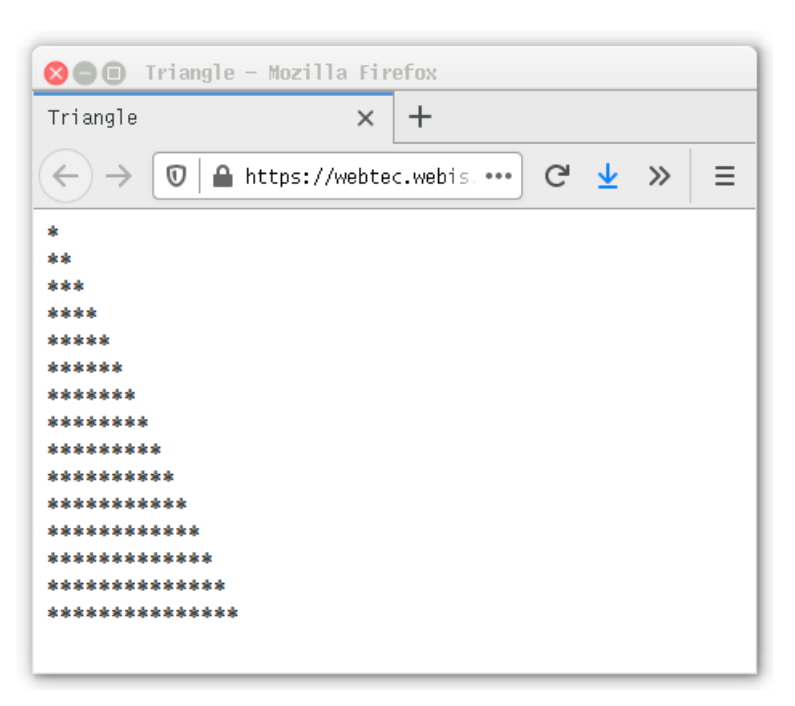

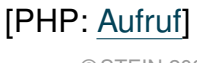

#### PHP: Sequenzdiagramm Seitenauslieferung [

[statisch,](https://webis.de/downloads/lecturenotes/web-technology/unit-de-server-technologies1.pdf#uml-sequence-static) [CGI,](https://webis.de/downloads/lecturenotes/web-technology/unit-de-server-technologies1.pdf#uml-sequence-cgi) [Servlet,](https://webis.de/downloads/lecturenotes/web-technology/unit-de-server-technologies1.pdf#uml-sequence-servlet) [JSP,](https://webis.de/downloads/lecturenotes/web-technology/unit-de-server-technologies1.pdf#uml-sequence-jsp2) PHP]

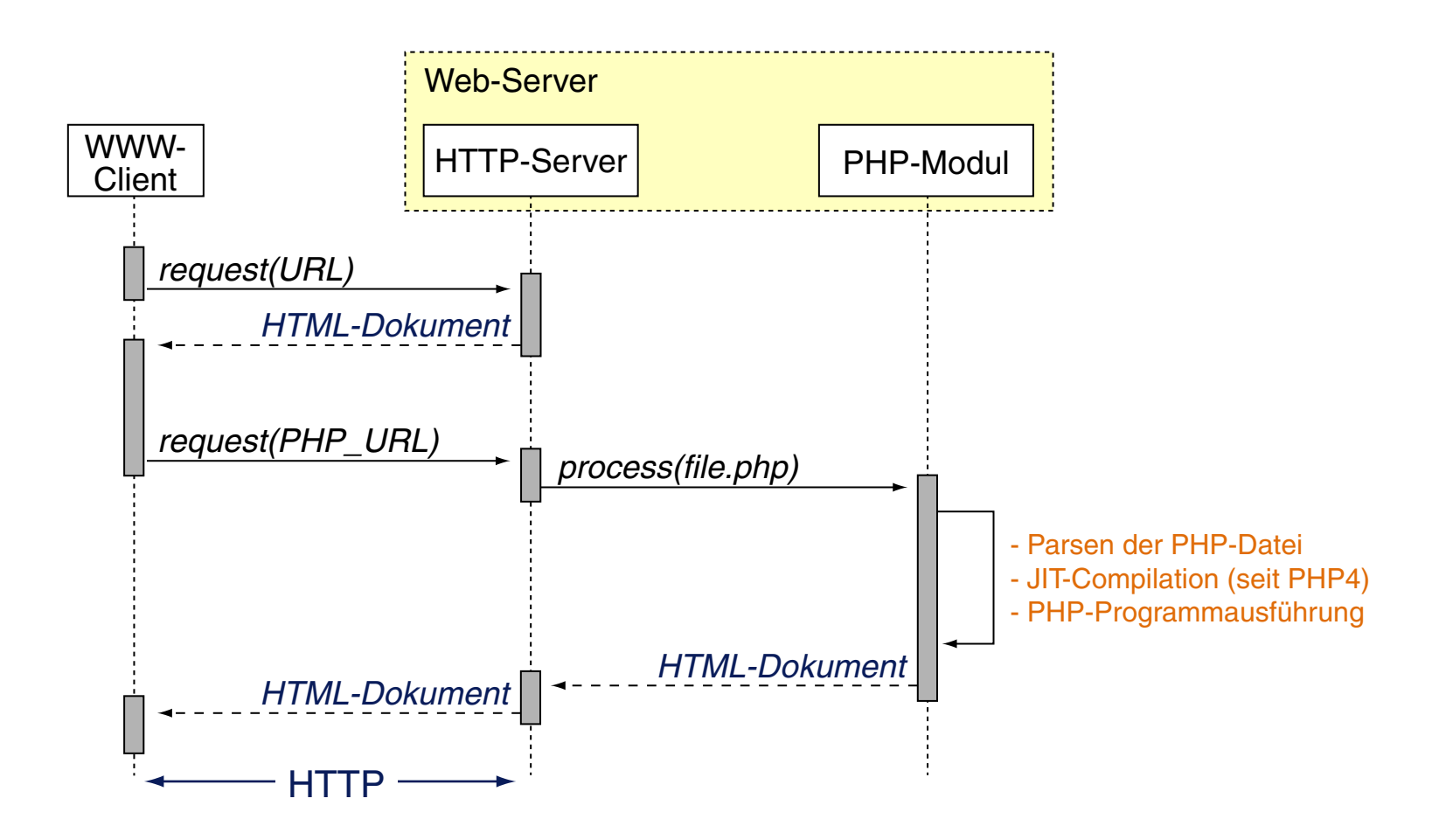

Bemerkungen:

- □ PHP kompakt [[JavaScript\]](https://webis.de/downloads/lecturenotes/web-technology/unit-de-client-technologies2.pdf#javascript-in-a-nutshell) :
	- 1. Historie
	- 2. Einbindung in HTML-Dokumente
	- 3. Grundlagen der Syntax
	- 4. Variablen
	- 5. Datentypen
	- 6. Kontrollstrukturen

Historie [\[php.net\]](https://www.php.net/manual/de/history.php.php) [\[Wikipedia\]](https://en.wikipedia.org/wiki/PHP#Early_history)

- 1994 Rasmus Lerdorf entwickelt erste Version der "Personal Home Page Tools'.
- 1996 PHP/FI 2. Open Source Gemeinde steigt in die Weiterentwicklung ein (FI = Form Interpreter).
- 1997 PHP 3. Neuentwicklung unter Leitung von Andi Gutmans und Zeev Suraski. Konsistente Syntax, objektorientierte Konzepte. Wird von mehr als 50.000 Entwicklern verwendet. Umbenennung in "PHP Hypertext Preprocessor".

Historie [\[php.net\]](https://www.php.net/manual/de/history.php.php) [\[Wikipedia\]](https://en.wikipedia.org/wiki/PHP#Early_history)

- 1994 Rasmus Lerdorf entwickelt erste Version der "Personal Home Page Tools'.
- 1996 PHP/FI 2. Open Source Gemeinde steigt in die Weiterentwicklung ein (FI = Form Interpreter).
- 1997 PHP 3. Neuentwicklung unter Leitung von Andi Gutmans und Zeev Suraski. Konsistente Syntax, objektorientierte Konzepte. Wird von mehr als 50.000 Entwicklern verwendet. Umbenennung in "PHP Hypertext Preprocessor".
- 1999 Gründung von Zend Technologies durch [Ze]ev Suraski und A[nd]i Gutmanns. [\[zend.com\]](https://www.zend.com)
- 2000 PHP 4. Leistungsfähiger Parser (Zend-Engine), modularer Basiscode, HTTP-Sessions, Ausgabepufferung, sicherere Benutzereingaben, umfangreiche Datenbankunterstützung.
- 2004 PHP 5. Zend Engine II, neues Objektmodell mit public-/private-/protected-Modifizierern, deutlich verbesserte Unterstützung der XML-Konzepte DOM, SAX, XSLT.
- 2009 PHP 5.3. Namespaces, Late Static Bindings, Closures und Lambda-Kalkül.
- 2015 PHP 7. Zend Engine 3, Performance-Verbesserungen, explizite/implizite Typ-Konversion.
- 2020 PHP 8. Just-In-Time (JIT)-Compilation, striktere Handhabung der Sprachsemantik.
- 2023 Aktuelle Version von PHP: [\[php.net\]](https://www.php.net/downloads.php)

Statistiken zur Verbreitung: [Server-side: [w3techs.com\]](https://w3techs.com/technologies/overview/programming_language/all) [Overall: [tiobe.com\]](https://www.tiobe.com/tiobe-index#top20)

#### Bemerkungen:

❑ PHP ist ein [rekursives](https://en.wikipedia.org/wiki/Recursive_acronym) Akronym:

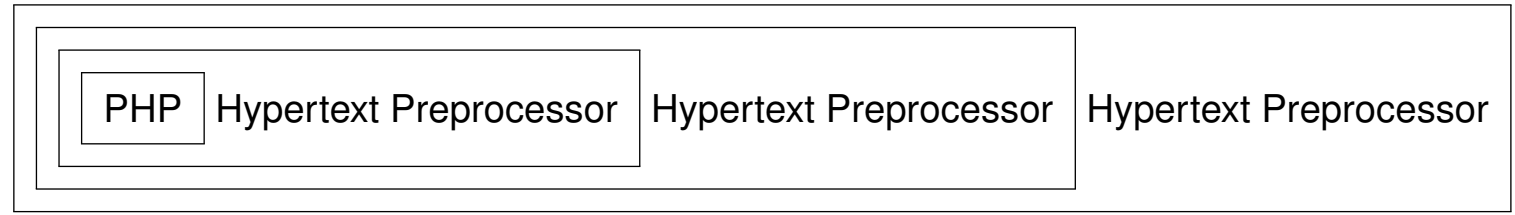
Einbindung in HTML-Dokumente

Der PHP-Prozessor erhält das gesamte Dokument, interpretiert aber nur die Anweisungen, die als PHP-Code ausgezeichnet sind. Der übrige Text wird unverändert übernommen.

Syntaxalternativen zur Auszeichung:

1. Standard-Tags:

 $\langle ?php \ldots ?\rangle$ 

2. Sprachspezifische Script-Deklaration:

<script language="php"> ... </script>

3. Kurzschreibweise einer SGML-Verarbeitungsanweisung:

 $\langle ? \ \ldots \ 2 \rangle$ 

Bemerkungen:

- ❑ Die Kurzschreibweise mit "<?" muss in der Konfiguration von PHP aktiviert sein. Aus Sicht der Portabilität von PHP-Dateien ist sie nicht sinnvoll. [\[php.net\]](https://www.php.net/manual/de/language.basic-syntax.phptags.php)
- ❑ Es ist eine Frage des Stils, ob PHP-Code in mehrere Abschnitte aufgeteilt wird, zwischen denen HTML-Code steht, oder ob HTML-Code durch die PHP-Funktion echo() ausgegeben wird. Die erste Variante ist performanter.
- ❑ echo() ist keine (Built-in-)Funktion sondern ein "Sprachkonstrukt" und wird hinsichtlich der Argumente besonders behandelt. [\[php.net\]](https://www.php.net/manual/de/function.echo.php)

Grundlagen der Syntax [[JavaScript\]](https://webis.de/downloads/lecturenotes/web-technology/unit-de-client-technologies2.pdf#javascript-syntax-basics) ✿✿✿✿✿✿✿✿✿✿✿

### Bezeichner [\[php.net\]](https://www.php.net/manual/de/language.variables.php)

- ❑ der Grundaufbau von Namen folgt der Form: [a-zA-Z\_][a-zA-Z\_0-9]<sup>∗</sup>
- ❑ Variablennamen beginnen immer mit \$, Konstantennamen werden ohne s geschrieben, Groß-/Kleinschreibung wird unterschieden (*case sensitive* )
- ❑ Funktionsnamen sind *case insensitive*.

Grundlagen der Syntax [[JavaScript\]](https://webis.de/downloads/lecturenotes/web-technology/unit-de-client-technologies2.pdf#javascript-syntax-basics) ✿✿✿✿✿✿✿✿✿✿✿

### Bezeichner [\[php.net\]](https://www.php.net/manual/de/language.variables.php)

- ❑ der Grundaufbau von Namen folgt der Form: [a-zA-Z\_][a-zA-Z\_0-9]<sup>∗</sup>
- ❑ Variablennamen beginnen immer mit \$, Konstantennamen werden ohne s geschrieben, Groß-/Kleinschreibung wird unterschieden (*case sensitive* )
- ❑ Funktionsnamen sind *case insensitive*.

### Anweisungen [\[php.net\]](https://www.php.net/manual/de/language.basic-syntax.instruction-separation.php)

❑ Eine Anweisung wird mit einem Semikolon beendet; auch der schließende Tag "?>" beendet eine Anweisung.

```
<?php
 echo "Hello world!"; \approx <?php echo "Hello word!" ?>
?>
```
- ❑ // kommentiert bis Zeilenende aus.
- ❑ Balancierte Kommentarklammerung: /\* *Kommentar* \*/

**Variablen** ✿✿✿✿✿✿✿✿✿✿✿ [JavaScript\]](https://webis.de/downloads/lecturenotes/web-technology/unit-de-client-technologies2.pdf#javascript-variables)

- ❑ Variablen werden durch Initialisierung gleichzeitig definiert und deklariert.
- ❑ Eine Variable kann Werte beliebigen Typs annehmen.
- ❑ Unterscheidung von lokalen, statischen, globalen und vordefinierten/built-in (inklusive der superglobalen) Variablen. [php.net: [statisch,](https://www.php.net/manual/de/language.variables.scope.php#language.variables.scope.static) [vordefiniert,](https://www.php.net/manual/de/reserved.variables.php) [superglobal\]](https://www.php.net/manual/de/language.variables.superglobals.php)
- ❑ Eine Variable ist global, wenn sie außerhalb des Bindungsbereiches einer Funktion steht. Vordefinierte Variablen sind per Default global.
- ❑ Im Bindungsbereich einer Funktion sind globale Variablen mit dem Schlüsselwort global sichtbar zu machen. Sonderfall: superglobale Variablen sind immer sichtbar.
- ❑ Statische Variablen existieren nur im Bindungsbereich einer Funktion; ihr Wert geht beim Verlassen dieses Bereichs nicht verloren.
- ❑ Der Gültigkeitsbereich von Konstanten entspricht dem von superglobalen Variablen. Konstanten werden durch die Funktion define() definiert.

**Variablen** ✿✿✿✿✿✿✿✿✿✿✿ [JavaScript\]](https://webis.de/downloads/lecturenotes/web-technology/unit-de-client-technologies2.pdf#javascript-variables)

- ❑ Variablen werden durch Initialisierung gleichzeitig definiert und deklariert.
- ❑ Eine Variable kann Werte beliebigen Typs annehmen.
- ❑ Unterscheidung von lokalen, statischen, globalen und vordefinierten/built-in (inklusive der superglobalen) Variablen. [php.net: [statisch,](https://www.php.net/manual/de/language.variables.scope.php#language.variables.scope.static) [vordefiniert,](https://www.php.net/manual/de/reserved.variables.php) [superglobal\]](https://www.php.net/manual/de/language.variables.superglobals.php)
- ❑ Eine Variable ist global, wenn sie außerhalb des Bindungsbereiches einer Funktion steht. Vordefinierte Variablen sind per Default global.
- ❑ Im Bindungsbereich einer Funktion sind globale Variablen mit dem Schlüsselwort global sichtbar zu machen. Sonderfall: superglobale Variablen sind immer sichtbar.
- ❑ Statische Variablen existieren nur im Bindungsbereich einer Funktion; ihr Wert geht beim Verlassen dieses Bereichs nicht verloren.
- ❑ Der Gültigkeitsbereich von Konstanten entspricht dem von superglobalen Variablen. Konstanten werden durch die Funktion define() definiert.

Variablen: Illustration von Geltungsbereichen

```
<?php
  $a = 1; function test() {
        echo $a;
 }
   test();
  $b = 1;\zeta = 2;
   function Summe() {
     global $b, $c;
    \zeta c = \zeta b + \zeta c; }
  Summe();
   echo $c;
?>
```
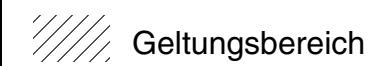

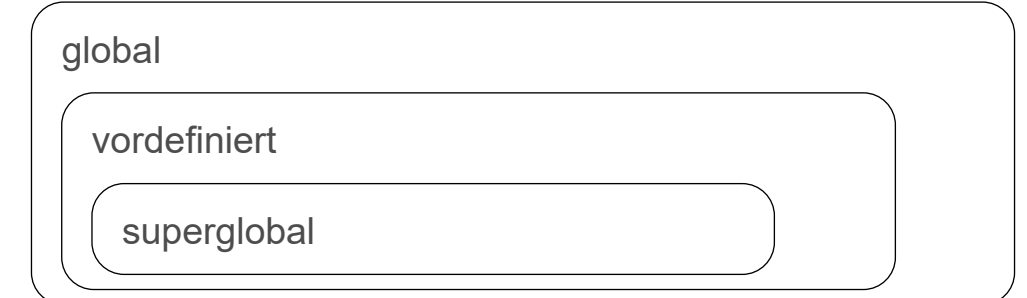

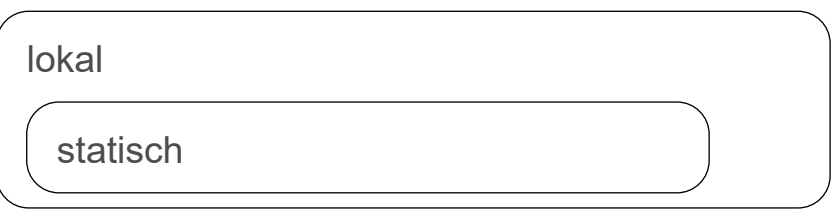

konstant

konstant-vordefiniert

Variablen: Illustration von Geltungsbereichen

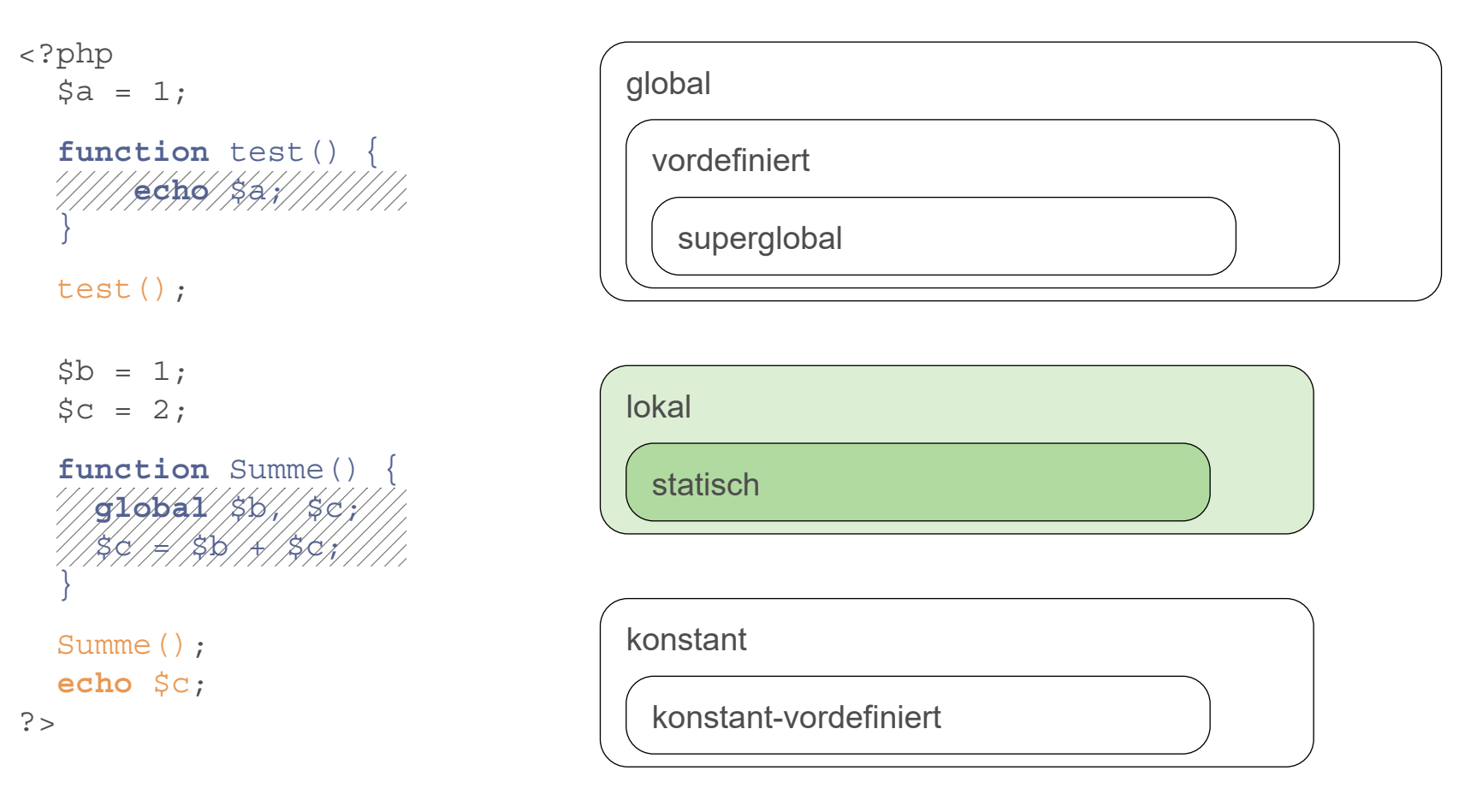

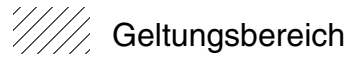

Variablen: Illustration von Geltungsbereichen

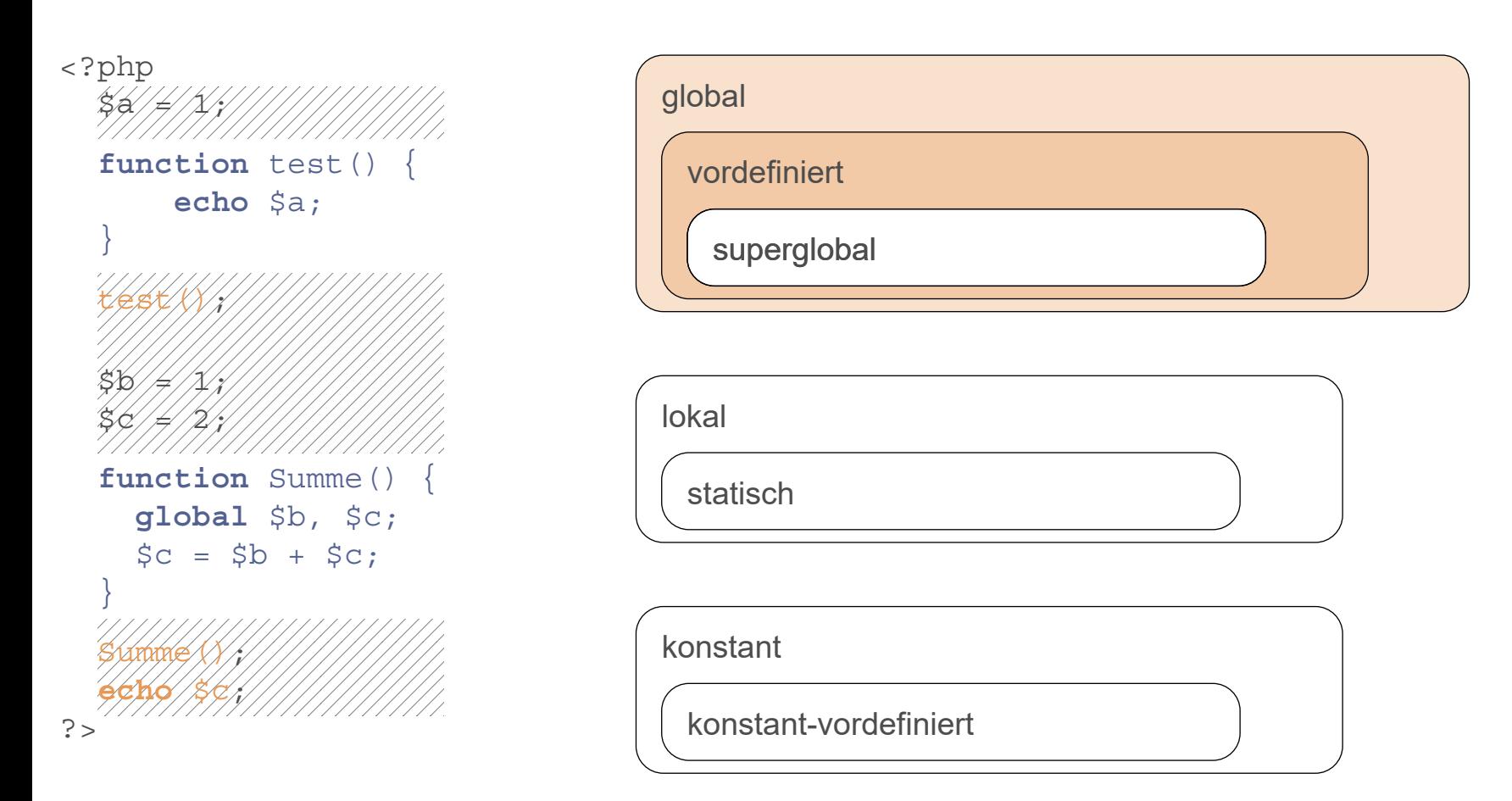

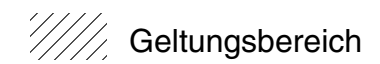

Variablen: Illustration von Geltungsbereichen

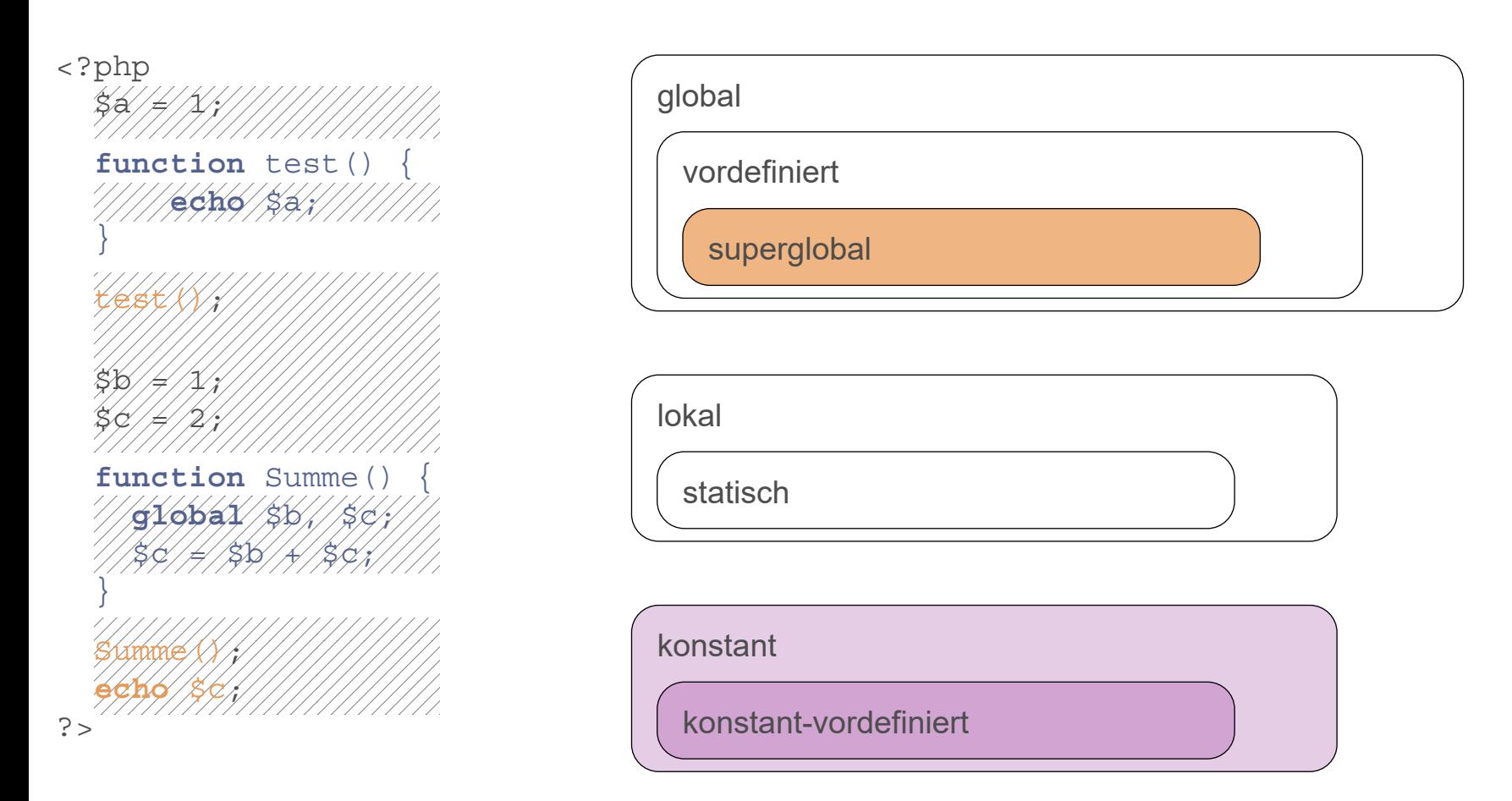

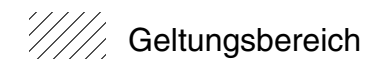

Variablen: Illustration von Geltungsbereichen (Fortsetzung)

```
<?php
 $a = 1; // globaler Bereich
 function test() {
   echo $a; // Referenz auf den Bindungsbereich von test()
 }
 test();
?>
```
Variablen: Illustration von Geltungsbereichen (Fortsetzung)

```
<?php
  \alpha = 1; // qlobaler Bereich
  function test() {
   echo $a; // Referenz auf den Bindungsbereich von test()
  }
 test();
?>
<?php
  $b = 1;\zeta_c = 2;function Summe() {
   global $b, $c;
   \zeta_c = \zeta_b + \zeta_c;}
  Summe();
 echo $c;
?>
```
Variablen: Illustration statischer Variablen

```
<?php
 function fak($n) {
   static $m = 1; // Initialisierung der statischen Variable (einmalig)
   if (\sin == 1) {
     echo $m; // Ausgabe des Ergebnisses
     $m=1; // Zurücksetzen der statischen Variable
   }
   else {
     \sin \ast = \sin;
     fak(--\$n);
   }
  }
 fak(10);
?>
```
Variablen: besondere Konzepte

- ❑ variable Variablen [\[php.net\]](https://www.php.net/manual/de/language.variables.variable.php) : \$\$*VarName* Der Inhalt von *s VarName* wird als Variablenname verwendet.
- ❑ Referenzen [php.net: [1,](https://www.php.net/manual/de/language.references.whatdo.php) [2,](https://www.php.net/manual/de/language.operators.assignment.php#language.operators.assignment.reference) [3\]](https://www.php.net/manual/de/functions.arguments.php#functions.arguments.by-reference) : \$*VarName2* = &\$*VarName1* **Neuer Variablenname (Alias)** *\$VarName2* **für den Inhalt von** *\$VarName1***.**
- ❑ Überprüfung, ob eine Variable definiert ist: boolean **isset**(\$*VarName*)
- ❑ Löschen einer Variablen: void **unset**(\$*VarName*)
- ❑ Zeigt Informationen über eine Variable in lesbarer Form an: boolean **print\_r**(\$*VarName*)
- ❑ Neun superglobale Variablen (vordefinierte Arrays) [\[php.net\]](https://www.php.net/manual/de/language.variables.superglobals.php) : \$GLOBALS, \$ SERVER, \$ GET, \$ POST, \$ FILES, \$ COOKIE, \$ SESSION, \$\_REQUEST, \$\_ENV

### Variablen: besondere Konzepte (Fortsetzung)

```
<!DOCTYPE html>
<h+ml><head>
   <title>Variables</title>
 </head>
 <body>
   <pre>
     <script language="php">
      print_r($_REQUEST);
       print_r($GLOBALS);
     </script>
   ...
```
**800** Variables - Mozilla Firefox Variables  $\ddot{}$  $\times$ A https://webtec.webis.d∈ 同 ••• G  $\downarrow$ Ⅲ 图  $\equiv$  $\rightarrow$  $\boldsymbol{\mathcal{F}}$  $\leftarrow$ Array [JSESSIONID] => 6F15C1F7B9538D5881615EBA2733963E -3 Array -6  $[$   $\subseteq$  GET]  $\Rightarrow$  Array  $POST1 \Rightarrow Arrav$  $[COOKIE] \Rightarrow$  Array [JSESSIONID] => 6F15C1F7B9538D5881615EBA2733963E  $[$  [FILES]  $\Rightarrow$  Array  $[$ REQUEST] => Array  $[JSESSIONID]$  => 6F15C1F7B9538D5881615EBA2733963E  $[GLOBALS] \Rightarrow$  Array \*RECURSION\*  $[$  SERVER]  $\Rightarrow$  Array x  $[SCRIPT_URL]$  => /php/variables.php  $[SCRIPT_URI]$  => http://webtec.webis.de/php/variables.php  $[HTTP_HOST]$  => webtec.webis.de  $[HTTP_X\_REQUEST\_ID]$  =>  $fa7643c34c6d1969f0f40a8201be7353$  $[HTTP_X_REAL_IP]$  => 10.23.226.193 [HTTP\_X\_FORWARDED\_FOR] => 10.23.226.193  $[HTTP_X_FORWARDED_HOST]$  => webtec.webis.de  $[HTTP X FORMARDED PORT] => 80$ 

[PHP: [php-Datei,](https://webis.de/downloads/lecturenotes/web-technology/variables.php.txt) [Aufruf\]](https://webtec.webis.de/php/variables.php)

#### Bemerkungen:

❑ Referenzen sind ein Mechanismus, um verschiedene Namen für den gleichen Inhalt von Variablen zu ermöglichen. Sie sind nicht mit Zeigern in C zu vergleichen, sondern Alias-Definitionen in der Symboltabelle: der gleiche Variableninhalt kann unterschiedliche Namen besitzen, ähnlich dem Konzept der Hardlinks im Unix-Dateisystem.

Referenzen in PHP sind vergleichbar mit Referenzen in C++. [\[php.net\]](https://www.php.net/manual/de/language.references.php)

Datentypen: Primitive [[JavaScript\]](https://webis.de/downloads/lecturenotes/web-technology/unit-de-client-technologies2.pdf#javascript-datatypes) ✿✿✿✿✿✿✿✿✿✿✿

integer, float

❑ Ganzzahlen können dezimal, hexadezimal oder oktal notiert werden. Bei Uberlauf findet eine Konvertierung nach float statt.

string [\[php.net\]](https://www.php.net/manual/de/language.types.string.php)

- ❑ Einfache Anführungszeichen. Alle Zeichen stehen für sich selbst; nur »'« muss "escaped" werden:  $\vee$
- ❑ Doppelte Anführungszeichen. Der String wird geparst und eventuell vorkommende Variablen und Escape-Folgen ersetzt. Beispiel:

"Summe  $$jahr = \t{Betrag}EUR"$ 

- ❑ Konkatenation mit Punkt: "Hello" . " world!"
- ❑ Ausgabe von Ausdrücken, deren Rückgabewert eine Zeichenkette ist:
	- echo akzeptiert durch Kommata getrennte Folge von Ausdrücken [\[php.net\]](https://www.php.net/manual/de/function.echo.php)
	- print akzeptiert nur einen einzelnen Ausdruck [\[php.net\]](https://www.php.net/manual/de/function.print.php)

Datentypen: Primitive (Fortsetzung)

boolean

- ❑ Literale: true und false. Groß-/Kleinschreibung wird nicht unterschieden.
- ❑ Operatoren: Konjunktion && bzw. and, Disjunktion || bzw. or, Negation ! und Exklusiv-Oder xor.

NULL

- ❑ Der spezielle Wert NULL steht dafür, dass eine Variable keinen Wert hat.
- ❑ NULL ist der einzig mögliche Wert des Typs NULL. Groß-/Kleinschreibung wird nicht unterschieden.
- ❑ Eine Variable wird als NULL interpretiert, falls
	- (a) ihr die Konstante NULL als Wert zugewiesen wurde,
	- (b) ihr bis zum aktuellen Zeitpunkt kein Wert zugewiesen wurde, oder
	- (c) sie mit unset() gelöscht wurde.

Datentypen: Arrays ✿✿✿✿✿✿✿✿✿✿✿ **IJavaScriptI** 

Ein Array ist eine Abbildung von Indizes auf Werte. Jedes Element eines Arrays ist ein Paar bestehend aus numerischem oder String-Index und zugeordnetem Wert.

Erzeugung von Arrays [\[php.net\]](https://www.php.net/manual/de/language.types.array.php) :

- (a) Mit der array()-Funktion als Liste von Werten, indiziert von 0 an:
- (b) Durch explizite Indizierung:
- (c) Mit der array()-Funktion als Liste von Index-Wert-Paaren oder als assoziatives Array:

Datentypen: Arrays [[JavaScript\]](https://webis.de/downloads/lecturenotes/web-technology/unit-de-client-technologies2.pdf#javascript-arrays) ✿✿✿✿✿✿✿✿✿✿✿

Ein Array ist eine Abbildung von Indizes auf Werte. Jedes Element eines Arrays ist ein Paar bestehend aus numerischem oder String-Index und zugeordnetem Wert.

### Erzeugung von Arrays [\[php.net\]](https://www.php.net/manual/de/language.types.array.php) :

- (a) Mit der array()-Funktion als Liste von Werten, indiziert von 0 an: \$monatsName = **array**("", "Jan", ..., "Dez");
- (b) Durch explizite Indizierung:  $$monatsName[1] = "Jan"; $monatsName[2] = "Feb"; ...$
- (c) Mit der array()-Funktion als Liste von Index-Wert-Paaren oder als assoziatives Array:  $$monatsName = array(1 => "Jan", ..., 12 => "Dez");$  $$monatsName = array("Jan" => 1, ..., "Dez" => 12);$

Datentypen: Arrays [[JavaScript\]](https://webis.de/downloads/lecturenotes/web-technology/unit-de-client-technologies2.pdf#javascript-arrays) ✿✿✿✿✿✿✿✿✿✿✿

Ein Array ist eine Abbildung von Indizes auf Werte. Jedes Element eines Arrays ist ein Paar bestehend aus numerischem oder String-Index und zugeordnetem Wert.

### Erzeugung von Arrays [\[php.net\]](https://www.php.net/manual/de/language.types.array.php) :

- (a) Mit der array()-Funktion als Liste von Werten, indiziert von 0 an: \$monatsName = **array**("", "Jan", ..., "Dez");
- (b) Durch explizite Indizierung:  $$monatsName[1] = "Jan"; $monatsName[2] = "Feb"; ...$
- (c) Mit der array()-Funktion als Liste von Index-Wert-Paaren oder als assoziatives Array:  $$monatsName = array(1 => "Jan", ..., 12 => "Dez");$  $$monatsName = array("Jan" => 1, ..., "Dez" => 12);$

### Aufzählung aller Elemente mit Schlüssel:

```
foreach ($monatsName as $key => $value) {
 echo "Schlüssel-Wert-Paar: " . $key . "=>" . $value . "<br/>";
}
```
Datentypen: Konversion

Ein Wert eines Typs wird in einen "entsprechenden" Wert eines anderen Typs umgewandelt.

❑ explizite Konversion (*Type Cast* )

Der Zieltyp, in den der Wert eines Ausdruckes umgewandelt werden soll, wird explizit angegeben. Beispiel:

 $(s_{\text{string}})(5+1)$  liefert die Zeichenreihe "6"

❑ implizite Konversion (*Coercion* )

Wenn der Typ eines Wertes nicht zu der darauf angewandten Operation passt, wird versucht, den Typ anzupassen. Beispiel:

```
\text{\$sum} = 42;print "Summe = " . $sum;
```
Die ganze Zahl 42 wird in die Zeichenreihe "42" konvertiert. Der Wert der Variablen \$sum bleibt unverändert.

Kontrollstrukturen [ ✿✿✿✿✿✿✿✿✿✿✿ [JavaScript\]](https://webis.de/downloads/lecturenotes/web-technology/unit-de-client-technologies2.pdf#javascript-control-structures)

- ❑ Anweisungsfolge bzw. Block:
- ❑ Bedingte Anweisung:

- ❑ while-Schleife:
- ❑ do-while-Schleife [\[Cartoon\]](https://webis.de/downloads/lecturenotes/web-technology/road-runner-coyote-do-while.jpg) :
- ❑ for-Schleife:

Kontrollstrukturen <u>[[JavaScript\]](https://webis.de/downloads/lecturenotes/web-technology/unit-de-client-technologies2.pdf#javascript-control-structures)</u>

❑ Anweisungsfolge bzw. Block:

{ \$i = \$i+1; **print** "Hello world!"; }

❑ Bedingte Anweisung:

**if** (\$a < \$b) {\$min = \$a;} **else** {\$min = \$b;}

Bei einzelnen Anweisungen sind die {}-Klammern optional.

❑ while-Schleife:

 $$i = 0;$  while  $($i < 42)$  { $$stars = $stars$  . "\*";  $$i = $i+1;$ }

❑ do-while-Schleife [\[Cartoon\]](https://webis.de/downloads/lecturenotes/web-technology/road-runner-coyote-do-while.jpg) :

❑ for-Schleife:

Kontrollstrukturen <u>[[JavaScript\]](https://webis.de/downloads/lecturenotes/web-technology/unit-de-client-technologies2.pdf#javascript-control-structures)</u>

❑ Anweisungsfolge bzw. Block:

{ \$i = \$i+1; **print** "Hello world!"; }

### ❑ Bedingte Anweisung:

**if** (\$a < \$b) {\$min = \$a;} **else** {\$min = \$b;}

Bei einzelnen Anweisungen sind die {}-Klammern optional.

❑ while-Schleife:

 $$i = 0;$  while  $($i < 42)$  { $$stars = $stars$  . "\*";  $$i = $i+1;$ }

❑ do-while-Schleife [\[Cartoon\]](https://webis.de/downloads/lecturenotes/web-technology/road-runner-coyote-do-while.jpg) :

 $$i = 0;$  **do** {\$stars = \$stars . "\*"; \$i = \$i+1;} while (\$i < 42);

❑ for-Schleife:

**for**  $(\xi i = 0; \xi i < 12; \xi i++)$  {**echo**  $\xi i$ , \$monatsName[ $\xi i$ ], "\n"; }

Kontrollstrukturen <u>[[JavaScript\]](https://webis.de/downloads/lecturenotes/web-technology/unit-de-client-technologies2.pdf#javascript-control-structures)</u>

❑ Anweisungsfolge bzw. Block:

{ \$i = \$i+1; **print** "Hello world!"; }

❑ Bedingte Anweisung:

**if** (\$a < \$b) {\$min = \$a;} **else** {\$min = \$b;}

Bei einzelnen Anweisungen sind die {}-Klammern optional.

❑ while-Schleife:

 $$i = 0;$  while  $($i < 42)$  { $$stars = $stars$  . "\*";  $$i = $i+1;$ }

❑ do-while-Schleife [\[Cartoon\]](https://webis.de/downloads/lecturenotes/web-technology/road-runner-coyote-do-while.jpg) :

 $$i = 0;$  **do** {\$stars = \$stars . "\*"; \$i = \$i+1;} while (\$i < 42);

❑ for-Schleife:

**for**  $(\xi i = 0; \xi i < 12; \xi i++)$  {**echo**  $\xi i$ , \$monatsName[ $\xi i$ ], "\n"; }

### ❑ Parameterübergabe standardmäßig mittels call-by-value.

Bemerkungen:

- ❑ call-by-value: Der formale Parameter (in der Funktionsdefinition) ist eine Variable, die mit dem Wert des aktuellen Parameters (in einem Funktionsaufruf) initialisiert wird.
- ❑ Notiert man ein »&« vor dem formalen Parameter (in der Funktionsdefinition) oder vor dem aktuellen Parameter (in einem Funktionsaufruf), geschieht die Übergabe für diesen Parameter durch call-by-reference. [\[php.net\]](https://www.php.net/manual/de/functions.arguments.php#functions.arguments.by-reference)

# **Kapitel WT:IV** (Fortsetzung)

### IV. Server-Technologien

- ❑ Web-Server
- ❑ Common Gateway Interface CGI
- ❑ Web-Container und -Frameworks
- ❑ Web-Template-Engines
- ❑ Exkurs: reguläre Ausdrücke
- ❑ PHP Hypertext Preprocessor
- ❑ PHP Funktionsbibliotheken

#### **PHP Funktionsbibliotheken** [[JavaScript\]](https://webis.de/downloads/lecturenotes/web-technology/unit-de-client-technologies2.pdf#javascript-web-apis) ✿✿✿✿✿✿✿✿✿✿✿

Es existiert eine große Bandbreite von ausgereiften Funktionsbibliotheken, die in jedem PHP-Programm verwendet werden können. Auswahl:

- ❑ Authentication
- ❑ Bitcoin
- ❑ Code Analysis
- (2) Database
- ❑ ElasticSearch
- ❑ Facebook
- ❑ Geolocation
- ❑ HTTP
- ❑ Image Manipulation
- Übersichten im Web: [\[php.net\]](https://www.php.net/manual/de/extensions.alphabetical.php) [\[LibHunt\]](https://php.libhunt.com/)
- ❑ JSON
- ❑ Keyword Extraction
- ❑ Logging
- ❑ Machine Learning
- ❑ NoSQL
- ❑ Office
- ❑ PDF
- ❑ QR Codes
- (1) Regular Expressions
- ❑ Search
- ❑ Text Processing
- ❑ URL Processing
- ❑ Virtual Machines
- ❑ WordPress
- ❑ XML Processing
- ❑ Yaml
- ❑ Zip

(1) Perl Regular Expressions PCRE

PHP verwendet eine Perl-ähnliche Syntax für reguläre Ausdrücke [\[php.net\]](https://www.php.net/manual/de/pcre.pattern.php) :

"*Delimiter Regular\_Expression Delimiter* [*Modifiers*]"

 ${\mathsf D}{\mathsf o}{\mathsf t}{\mathsf h}{\mathsf o}{\mathsf r}{\mathsf n}$ *Pattern*

- ❑ Der Delimiter muss ein nicht-alphanumerisches Zeichen sein.
- ❑ Optionale Modifizierer beeinflussen die Match-Strategie. [\[php.net\]](https://www.php.net/manual/de/reference.pcre.pattern.modifiers.php)
- ❑ Funktionen zum Suchen und Ersetzen regulären Ausdrücken [\[php.net\]](https://www.php.net/manual/de/ref.pcre.php)

(1) Perl Regular Expressions PCRE (Fortsetzung)

PHP verwendet eine Perl-ähnliche Syntax für reguläre Ausdrücke [\[php.net\]](https://www.php.net/manual/de/pcre.pattern.php) :

"*Delimiter Regular\_Expression Delimiter* [*Modifiers*]"

 ${\mathsf D}{\mathsf o}{\mathsf t}{\mathsf h}{\mathsf o}{\mathsf r}{\mathsf n}$ *Pattern*

- ❑ Der Delimiter muss ein nicht-alphanumerisches Zeichen sein.
- ❑ Optionale Modifizierer beeinflussen die Match-Strategie. [\[php.net\]](https://www.php.net/manual/de/reference.pcre.pattern.modifiers.php)
- ❑ Funktionen zum Suchen und Ersetzen regulären Ausdrücken [\[php.net\]](https://www.php.net/manual/de/ref.pcre.php)

### Beispiele:

 $\texttt{echo}$  preg\_match("/def/"), "defabcdef");  $\sim 1$ **Pattern** String **echo** preg match("=def=", "defabcdef");  $\rightarrow$  1

(1) Perl Regular Expressions PCRE (Fortsetzung)

❑ int preg\_match(string *Pattern*, string *String*

[, **array** &*Matches* [, PREG\_OFFSET\_CAPTURE [, int *Offset* ] ] ] )

Durchsucht *String* nach der ersten Übereinstimmung mit dem in *Pattern* definierten regulären Ausdruck (und füllt das Array *Matches*). [\[php.net\]](https://www.php.net/manual/de/function.preg-match.php)

(1) Perl Regular Expressions PCRE (Fortsetzung)

❑ int preg\_match(string *Pattern*, string *String*

[, **array** &*Matches* [, PREG\_OFFSET\_CAPTURE [, int *Offset* ] ] ] )

Durchsucht *String* nach der ersten Übereinstimmung mit dem in *Pattern* definierten regulären Ausdruck (und füllt das Array *Matches*). [\[php.net\]](https://www.php.net/manual/de/function.preg-match.php)

❑ int preg\_match\_all(...) Sucht nach allen Übereinstimmungen. [\[php.net\]](https://www.php.net/manual/de/function.preg-match-all.php)

❑ mixed preg\_replace(...) Suchen und Ersetzen von Übereinstimmungen. [\[php.net\]](https://www.php.net/manual/de/function.preg-replace.php)

❑ mixed preg\_replace\_callback(...) Suchen und Ersetzen von Übereinstimmungen, wobei der Return-Wert einer Callback-Funktion den Ersetzungstext bestimmt. [\[php.net\]](https://www.php.net/manual/de/function.preg-replace-callback.php)

(1) Perl Regular Expressions PCRE (Fortsetzung) [Exkurs: reguläre [Ausdrücke\]](#page-18-0)

Ein regulärer Ausdruck R kann wie folgt rekursiv zusammengesetzt sein.  $F$ , G bzw.  $L(F)$ ,  $L(G)$  bezeichnen reguläre Ausdrücke sowie die definierten Sprachen.

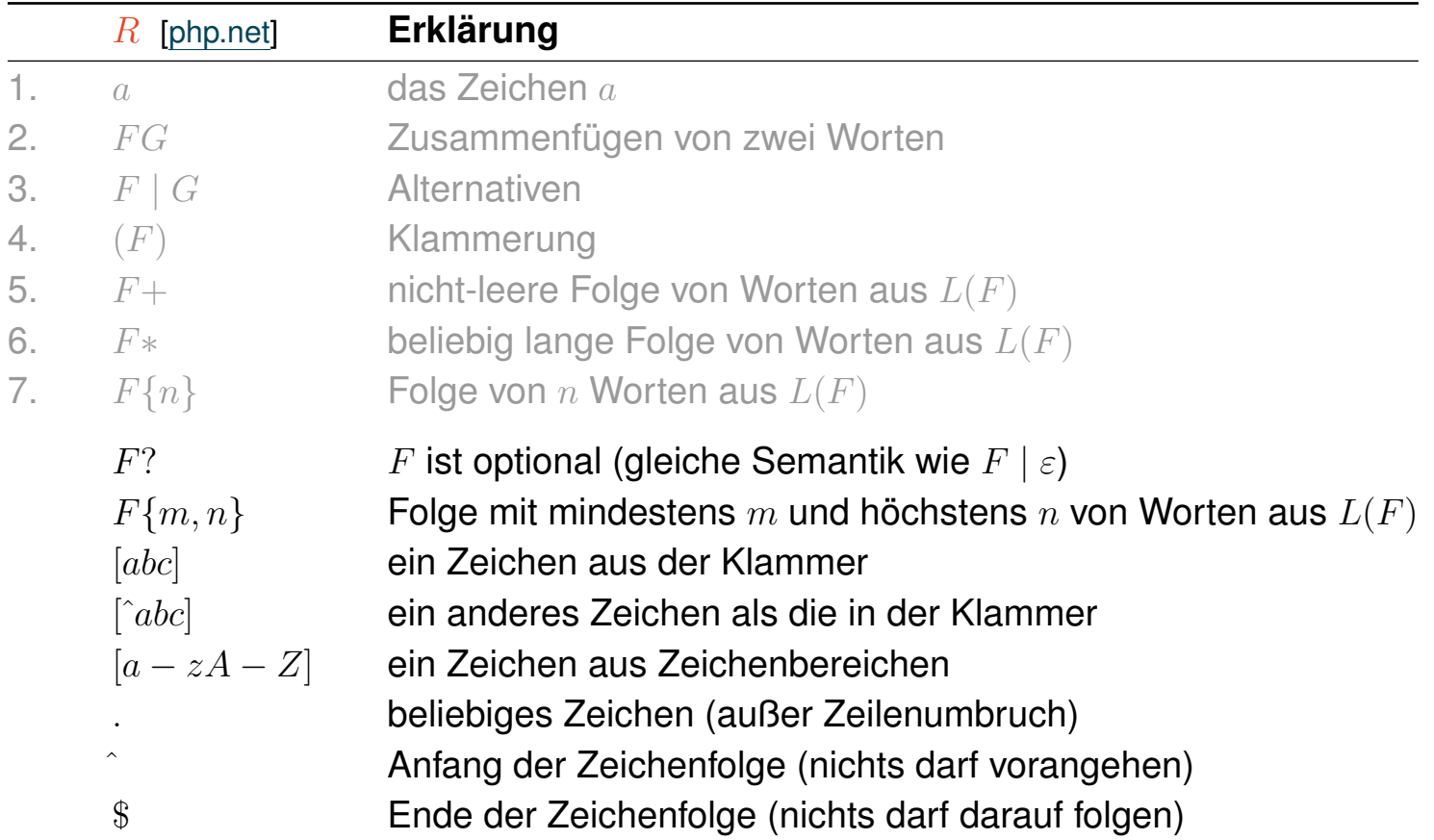

(1) Perl Regular Expressions PCRE (Fortsetzung)

```
<?php
 $pattern = "d[a-z]f,";$string = "defabcdef";
 $num = preg_match_all($pattern, $string, $matches, PREG_OFFSET_CAPTURE);
 echo "Pattern: ", $pattern, "<br/>br/>";
 echo "String: ", $string, "<br/>br/>";
 echo "Result: ", $num, "<br/>br/>";
?>
<pre>
 <?php print_r($matches); ?>
</pre>
```
### (1) Perl Regular Expressions PCRE (Fortsetzung)

```
<?php
  $pattern = "d[a-z]f,"$string = "defabcdef";
  $num = preg_match_all($pattern, $string, $matches, PREG_OFFSET_CAPTURE);
  echo "Pattern: ", $pattern, "<br/>br/>";
  echo "String: ", $string, "<br/>br/>";
  echo "Result: ", $num, "<br/>br/>";
                                                             80 Regex - Mozilla Firefox
?>
                                                                                   +Regex
                                                                                 \times<pre>
                                                             \leftarrow \rightarrow\mathbb{O} \mid \mathbb{A} https://webtec.webis. ...
                                                                                            C' + \lambda\equiv<?php print_r($matches); ?>
                                                             Pattern: /d[a-z]f/
</pre>
                                                             String: defabcdef
                                                             Result: 2
                                                             Array
                                                                [0] => Array
                                                                      [0] => Array
                                                                           [0] \Rightarrow def
```

```
[PHP: php-Datei, Aufruf]
```
 $11 \Rightarrow 0$ 

 $[0]$  => def  $11 = 6$ 

Э.  $[1]$  => Array €

D.

 $\mathcal{F}$ 

Δ.
(1) Perl Regular Expressions PCRE (Fortsetzung)

```
<?php
  $pattern = "d[a-z]*f/".$string = "defabcdef";
  $num = preg_match_all($pattern, $string, $matches, PREG_OFFSET_CAPTURE);
  echo "Pattern: ", $pattern, "<br/>br/>";
  echo "String: ", $string, "<br/>br/>";
  echo "Result: ", $num, "<br/>br/>";
?>
<pre>
                                                        800 Regex - Mozilla Firefox
  <?php print_r($matches); ?>
                                                                           \times +
                                                         Regex
</pre>
                                                         \leftarrow \rightarrow\overline{0} \overline{a} https://webtec.webis...
                                                                                     G \rightarrow \infty\equiv
```

```
Pattern: /d[a-z]*f/
String: defabcdef
Result: 1
Array
€
     [0] \Rightarrow Array
                 [0] => Array
                             [0] \Rightarrow defabcdef
                             11 = 0Δ.
           \mathcal{L}\mathcal{E}
```
[PHP: [php-Datei,](https://webis.de/downloads/lecturenotes/web-technology/regex.php.txt) [Aufruf\]](https://webtec.webis.de/php/regex.php?pattern=/d[a-z]*f/)

### (1) Perl Regular Expressions PCRE (Fortsetzung)

```
<?php
  $pattern = "d[a-z]*f/U";
  $string = "defabcdef";
  $num = preg_match_all($pattern, $string, $matches, PREG_OFFSET_CAPTURE);
  echo "Pattern: ", $pattern, "<br/>br/>";
  echo "String: ", $string, "<br/>br/>";
  echo "Result: ", $num, "<br/>br/>";
                                                           80 Regex - Mozilla Firefox
?>
                                                                                 +Regex
                                                                               \times<pre>
                                                            \leftarrow \rightarrow\overline{0} | \triangle https://webtec.webis. ...
                                                                                          C' + \lambda\equiv<?php print_r($matches); ?>
                                                           Pattern: /d[a-z]*f/U
</pre>
                                                           String: defabcdef
                                                           Result: 2
                                                           Array
                                                              [0] => Array
                                                                    [0] => Array
```
[PHP: [php-Datei,](https://webis.de/downloads/lecturenotes/web-technology/regex.php.txt) [Aufruf\]](https://webtec.webis.de/php/regex.php?pattern=/d[a-z]*f/U)

 $[0] \Rightarrow def$  $11 \Rightarrow 0$ 

 $[0]$  => def  $[1]$  => 6

Э.  $[1]$  => Array €

D.

 $\mathcal{F}$ 

Δ.

- ❑ Innerhalb eines regulären Ausdrucks fungiert "\" als Escape-Zeichen.
- ❑ Die Standardeinstellung für die Match-Bildung ist "gierig" (*greedy* ); hierbei wird der längste Match gesucht. Mit dem Ungreedy-Modifizierer "U" wird in den Modus "nicht gierig" umgeschaltet. [\[php.net\]](https://www.php.net/manual/de/reference.pcre.pattern.modifiers.php)
- ❑ Unter Linux wird mittels "php -a" ein Command-Line-Interpreter (PHP-Shell) gestartet, mit dem sich PHP-Ausdrücke interaktiv evaluieren lassen.
- ❑ Bis zur Version PHP 7 stand noch die POSIX-Engine als Alternative für reguläre Ausdrücke zur Verfügung, die jedoch zwei Größenordnungen langsamer ist.

(2) PHP Data Objects PDO

Die PHP-Datenbankschnittstellen ermöglichen es, dynamisch HTML-Seiten basierend auf Datenbankinhalten zu generieren. Beispiele:

- ❑ Auswahl und Anzeige von Inhalten aus einer Produktdatenbank
- ❑ Benutzerverwaltung wie Abgleich von Benutzernamen und Passworten

Funktionalität der PHP-Datenbankschnittstellen:

- ❑ Erstellung und Verwaltung von Verbindungen zu Datenbank-Servern
- ❑ Auswahl von Datenbanken
- ❑ Generierung von SQL-Ausdrücken
- ❑ Zugriff auf die Ergebnisse von SQL-Anfragen

Zahlreiche Datenbanken werden unterstüzt, u.a.: dBase-kompatible Formate, Berkeley-DB-Formate, Oracle, Sybase, MySQL, ODBC-Datenquellen. [\[php.net\]](https://www.php.net/manual/de/refs.database.php)

- ❑ PHP Data Objects ist eine abstrakte Schnittstelle für verschiedene Datenbanken. [\[php.net\]](https://www.php.net/manual/de/intro.pdo.php)
- ❑ Eine weit verbreitete Software-Kombination zur Erstellung Web-basierter Datenbankanwendungen ist unter dem Schlagwort XAMPP (früher: LAMP bzw. WAMP) bekannt:

Linux / Mac OS / Windows + Apache + MariaDB (früher: MySQL) + PHP + Perl

(2) PHP Data Objects PDO (Fortsetzung)

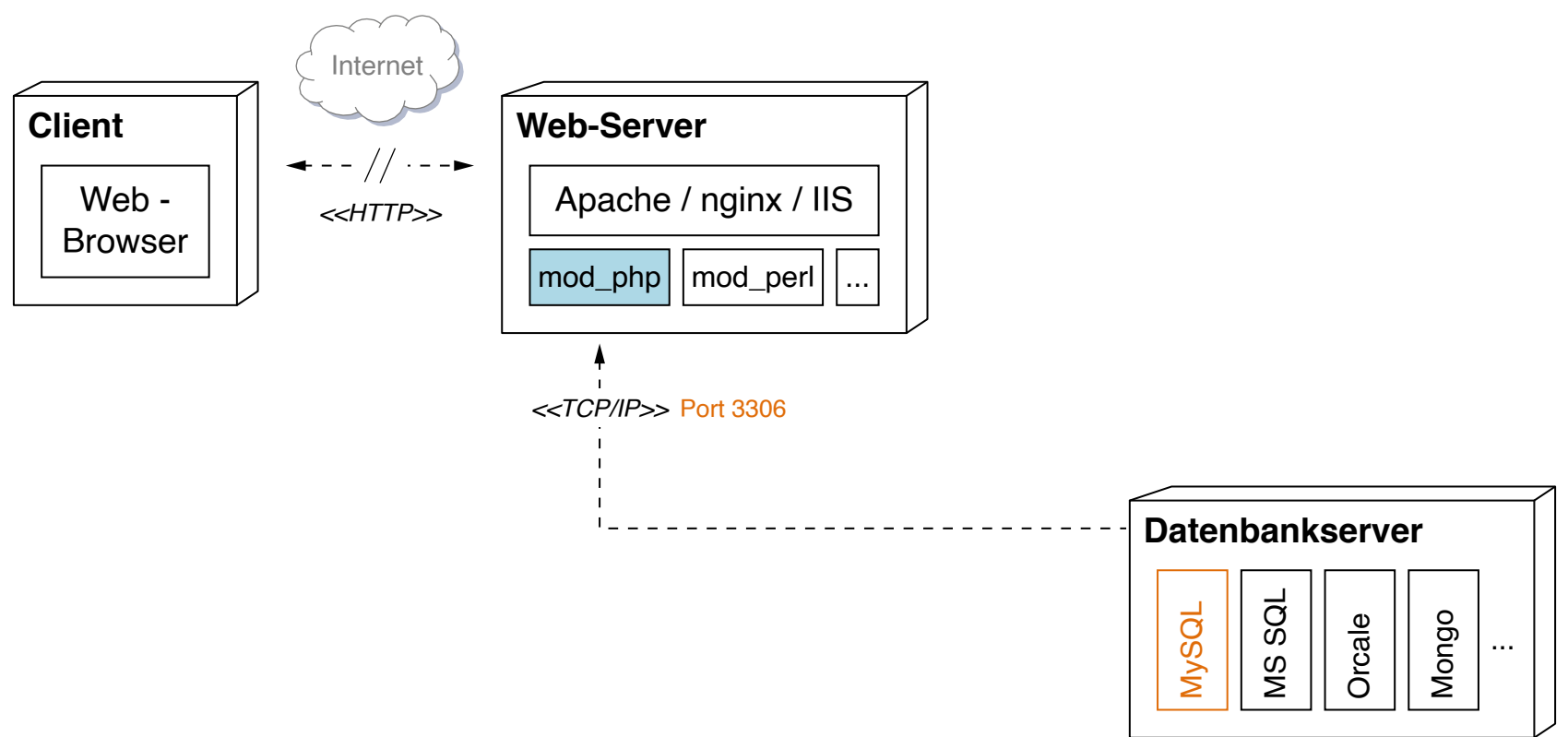

#### Szenario:

- ❑ Auf einem Web-Server liegt die Kundendatenbank customers, u.a. mit der addresses-Relation.
- ❑ Aufgabe: Realisierung eines Web-Interfaces zur Suche, Sortierung und Auflistung von Kundendaten.

(2) PHP Data Objects PDO (Fortsetzung)

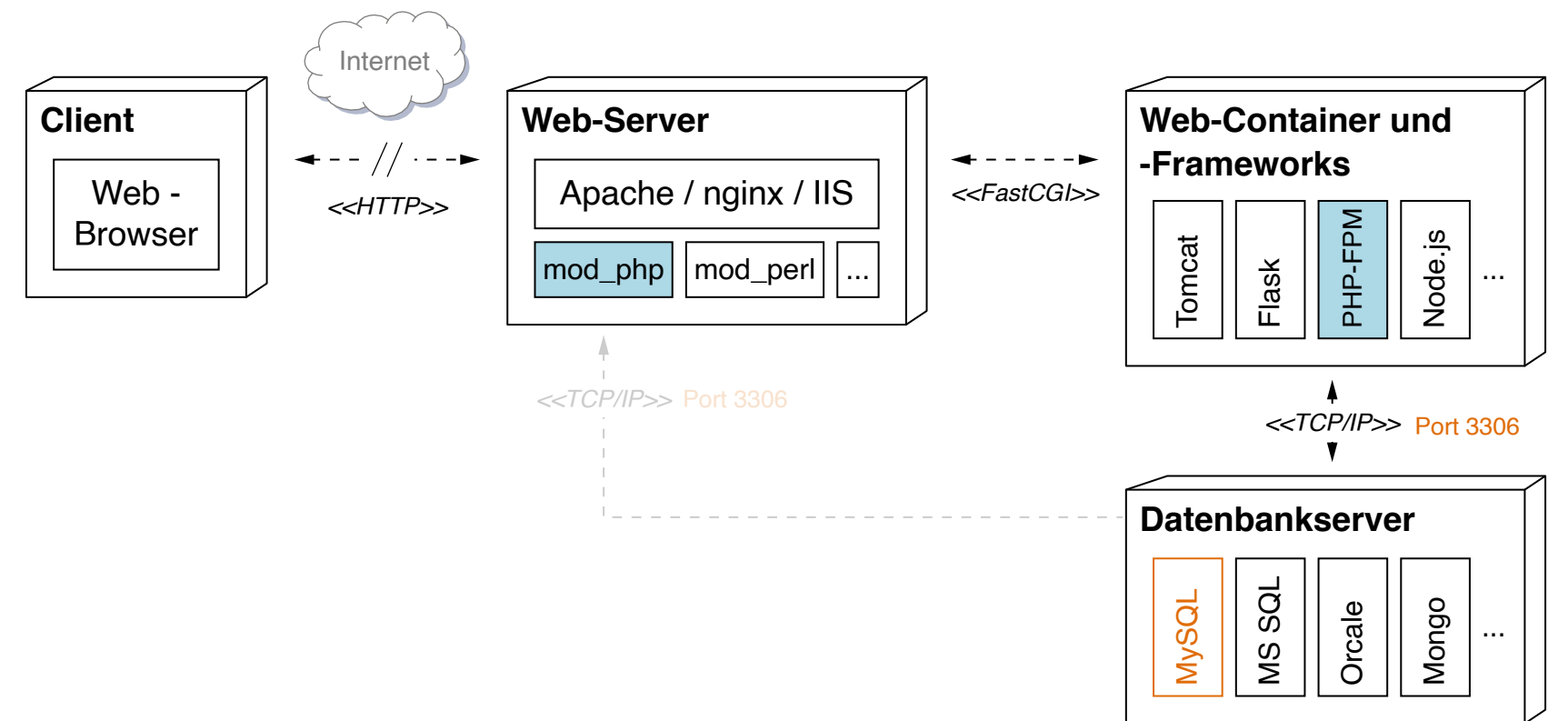

#### Szenario:

- ❑ Auf einem Web-Server liegt die Kundendatenbank customers, u.a. mit der addresses-Relation.
- ❑ Aufgabe: Realisierung eines Web-Interfaces zur Suche, Sortierung und Auflistung von Kundendaten.

- ❑ mod\_php ist die Verwendung von PHP als Apache-Modul. [\[apache.org\]](https://cwiki.apache.org/confluence/display/HTTPD/php)
- ❑ PHP-FPM ist ein FastCGI-Prozessmanager, der einen Vorrat an PHP-Prozessen zur schnelleren Verarbeitung von PHP-Scripten vorhält. [\[php.net\]](https://www.php.net/manual/de/install.fpm.php)

(2) PHP Data Objects PDO (Fortsetzung) [\[Bemerkungen\]](#page-83-0)

1. Mit Datenbank-Server verbinden und Datenbank auswählen:

```
$dbhost = "localhost";
$dbname = "customers";
$dbuser ="webtec";
$dbpassword = "secret";
try {
   $link = new PDO("mysql:host=" . $dbhost . ";dbname=" . $dbname,
       $dbuser, $dbpassword);
} catch (PDOException $exception) {
   die("Could not connect: " . $exception->getMessage());
}
```
(2) PHP Data Objects PDO (Fortsetzung) [\[Bemerkungen\]](#page-83-0)

1. Mit Datenbank-Server verbinden und Datenbank auswählen:

```
$dbhost = "localhost";
$dbname = "customers";
$dbuser ="webtec";
$dbpassword = "secret";
try {
   $link = new PDO("mysql:host=" . $dbhost . ";dbname=" . $dbname,
       $dbuser, $dbpassword);
} catch (PDOException $exception) {
   die("Could not connect: " . $exception->getMessage());
}
```
2. SQL-Ausdruck konstruieren und auswerten:

```
$table = "addresses";
$searchstring = $_REQUEST["searchstring"];
$query = "SELECT lastname, firstname, phone FROM $table
         WHERE lastname LIKE '%$searchstring%'
         ORDER BY lastname, firstname";
$result = $link->query($query)
```

```
or die("Query failed: " . $link->errorInfo()[2]);
```
(2) PHP Data Objects PDO (Fortsetzung)

3. Anzahl von Ergebniszeilen prüfen:

```
if ($result->rowCount() == 0) {
 echo "<h1>Kein Kunde mit Namen $searchstring vorhanden.</h1>";
}
```
4. Datensätze aus assoziativem Array auslesen:

```
echo "<ol>";
foreach ($result as $row) {
 echo "<li>";
 echo $row["lastname"] . ", ";
 echo $row["firstname"] . " ";
 echo $row["phone"];
 echo "</li>";
}
echo "</ol>";
```
5. Speicher freigeben:

```
$link = null;
```
- <span id="page-83-0"></span>❑ Eine persistente Verbindung zur Datenbank wird aufgebaut, wenn im Konstruktor von PDO als zusätzlicher Parameter **array**(PDO::ATTR\_PERSISTENT => true) übergeben wird.
- ❑ **die**(string *Message*)

Ausgabe von *Message* und Beendung des aktuellen Skripts.

#### ❑ \$link->errorInfo()

Rückgabe eines Arrays mit Fehlerinformationen zum letzten Methodenaufruf von \$link. Eintrag 1 enthält den SQL Fehlercode, Eintrag 2 einen treiberspezifischen Fehlercode und Eintrag 3 eine textuelle Fehlerbeschreibung.

❑ **foreach** (\$result **as** \$row)

Iteriert über die Datensätze (= Zeilen, Tupel) aus  $\frac{1}{2}$ result mit den assoziativen Arrays  $\frac{1}{2}$ row.

### **PHP Funktionsbibliotheken** (2) PHP Data Objects PDO (Fortsetzung)

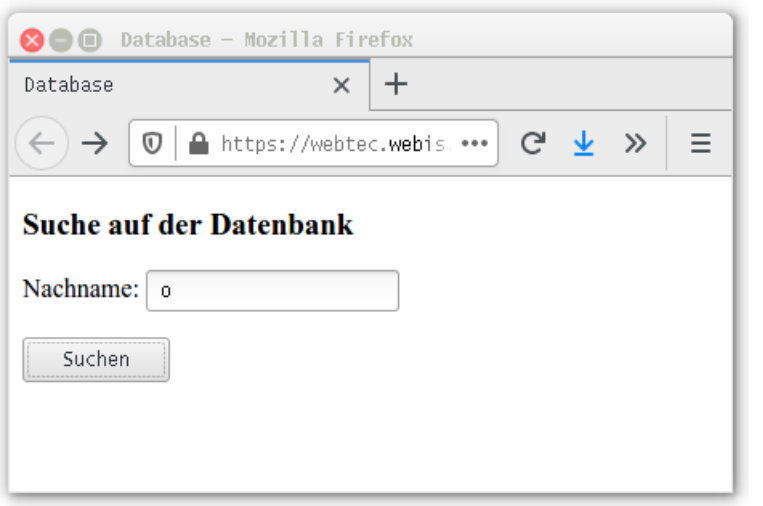

➜

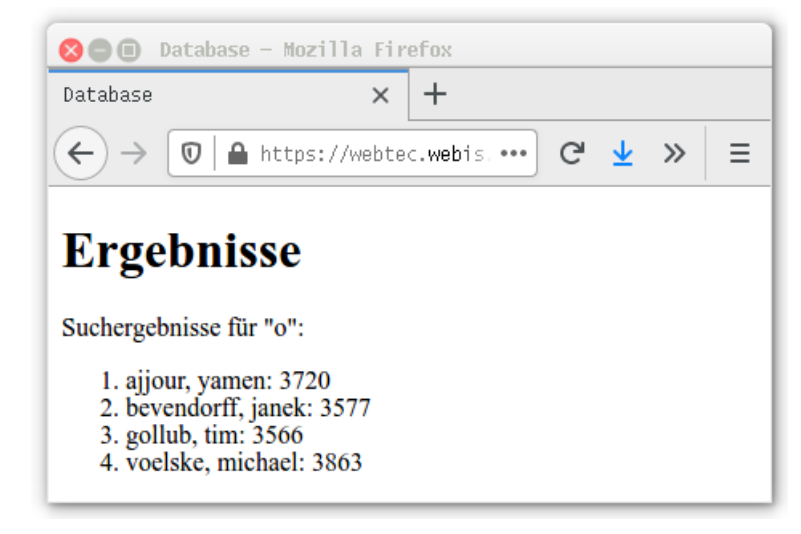

[PHP: [php-Datei,](https://webis.de/downloads/lecturenotes/web-technology/database.php.txt) [Aufruf\]](https://webtec.webis.de/php/database.html)

## **Server-Technologien**

Quellen zum Nachlernen und Nachschlagen im Web

- ❑ Enseleit. *SELFPHP.* [www.selfphp.de](https://www.selfphp.de)
- ❑ Kastens. *Einführung in Web-bezogene Sprachen.* Universität Paderborn.
- ❑ PHP-Dokumentationsgruppe. *PHP Documentation.* [www.php.net/docs.php](https://www.php.net/docs.php)
- ❑ Vaswani. *PHP 101: PHP For the Absolute Beginner.* [ss23.github.io/php-tutorial](https://ss23.github.io/php-tutorial/)
- ❑ W3 Schools. *PHP Tutorial.* [www.w3schools.com/php](https://www.w3schools.com/php)